# Sujets du capes 2010 avec Xcas

Renee.Degraeve@wanadoo.fr

Décembre 2010

# **Table des matieres `**

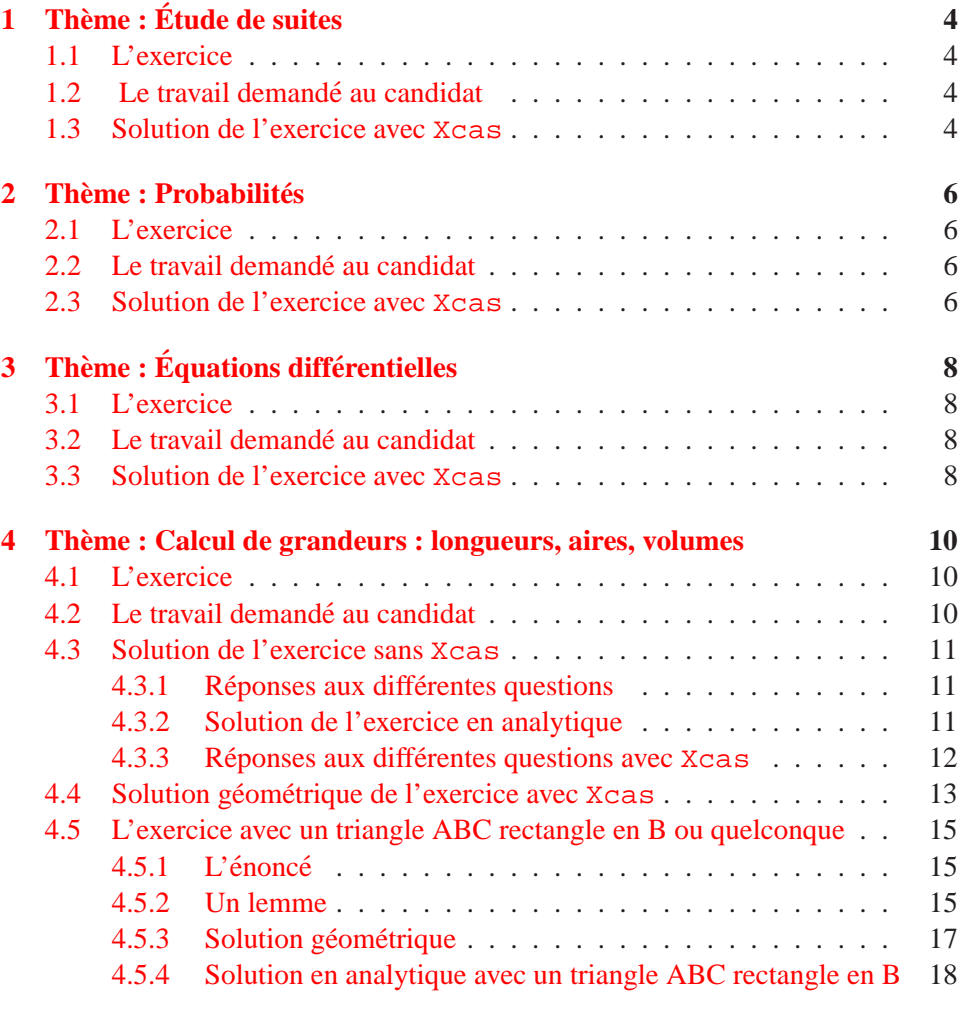

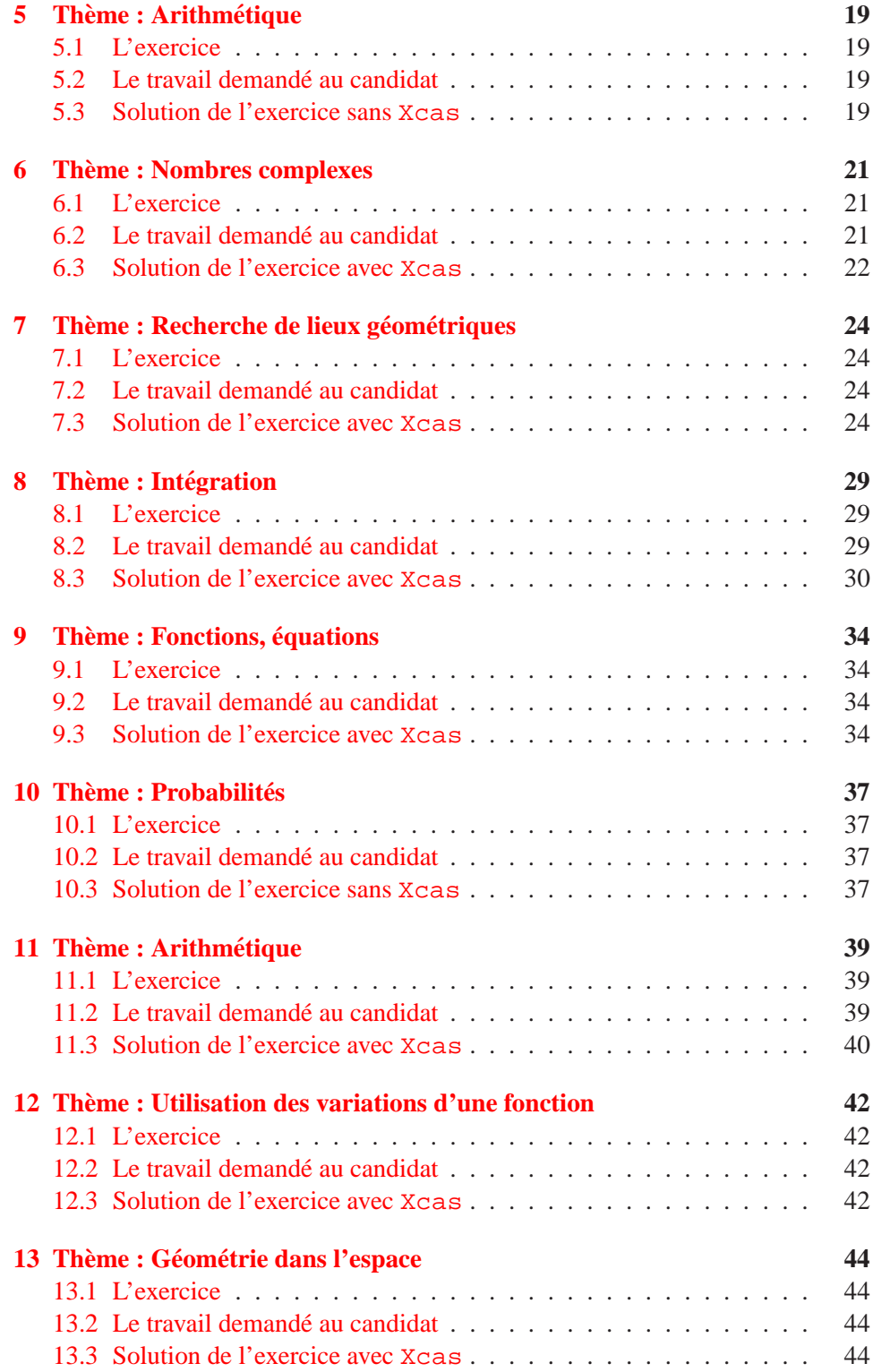

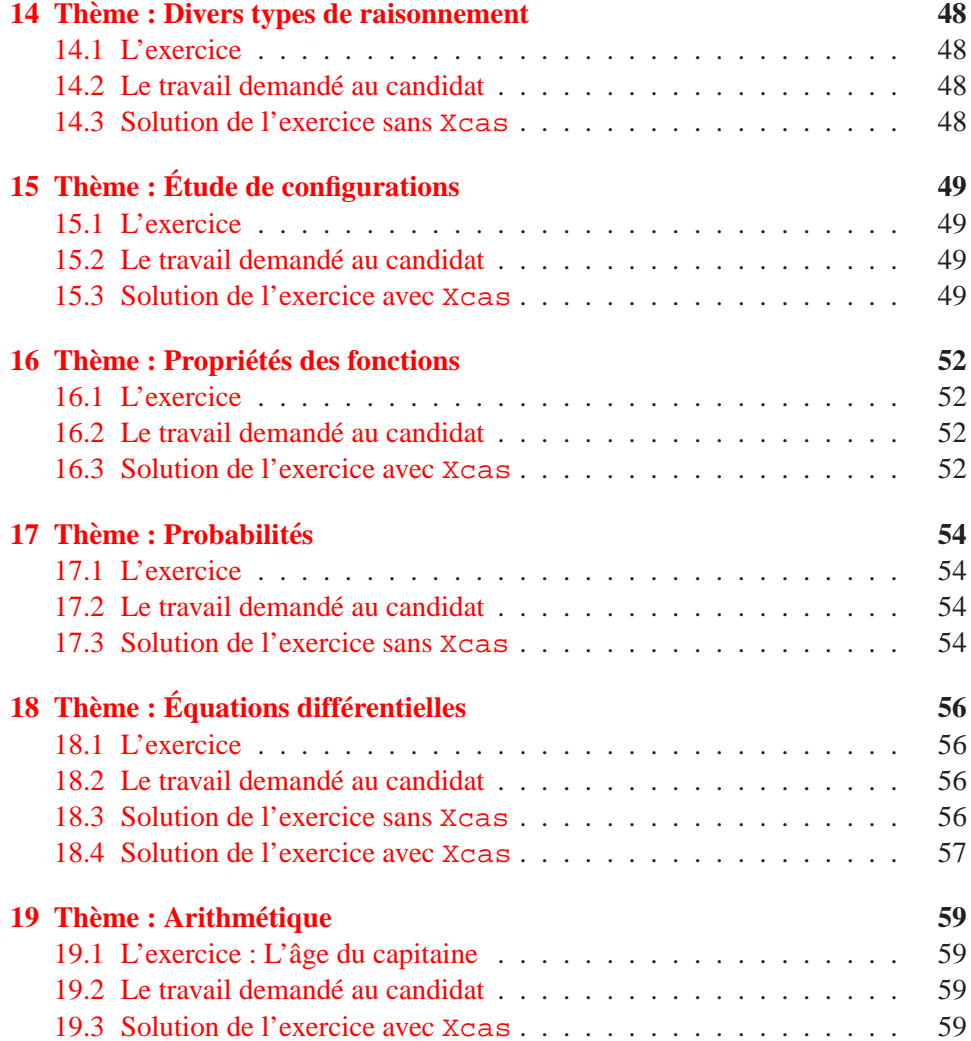

# <span id="page-3-1"></span><span id="page-3-0"></span>**1 Theme : ` Etude de suites ´**

# **1.1 L'exercice**

Soit a un réel. On considère la suite  $(un)_{n\in\mathbb{N}}$  définie par  $u_0 = a$  et, pour tout entier *n* :

$$
u_{n+1} = u_n(2 - u_n)
$$

- 1. Étudier les cas  $a = 0$ ,  $a = 1$  et  $a = 2$ . Dans toute la suite, on suppose que  $a \in ]0;1[$ .
- 2. Étudier les variations de la fonction  $f$  définie sur [0; 1] par :  $f(x) = x(2 - x).$
- 3. Montrer que, pour tout entier n, on a :  $0 \le u_n \le u_{n+1} \le 1$ .
- 4. Montrer que la suite  $(u_n)_{n\in\mathbb{N}}$  est convergente et déterminer sa limite.

### <span id="page-3-2"></span>**1.2 Le travail demande au candidat ´**

En aucun cas, le candidat ne doit rédiger sur sa fiche sa solution de l'exercice. Celle-ci pourra néanmoins lui être demandée partiellement ou en totalité lors de l'entretien avec le jury.

```
Le candidat présentera au Jury :
```
les méthodes et les savoirs mis en jeu dans l'exercice ;

```
Le candidat rédigera sur ses fiches :
```
sa réponse à la question  $4$ );

un ou plusieurs exercices se rapportant au thème "Étude de suites".

#### <span id="page-3-3"></span>**1.3 Solution de l'exercice avec** Xcas

- 1. pour  $a = 0$   $u_1 = 0$  et pour tout  $n \in \mathbb{N}$   $u_n = 0$ , pour  $a = 1$   $u_1 = 1$  et pour tout  $n \in \mathbb{N}$   $u_n = 1$ , pour  $a = 2 u_1 = 0$  et pour tout  $n \in \mathbb{N}$   $u_n = 0$ ,
- 2. Pour étudier la fonction  $f$ , on tape :

 $f(x) := (x * (2-x))$  $f1 := function\_diff(f)$ normal(f1(x)) On obtient : -2\*x+2 Donc f admet un maximum en  $x = 1$  qui vaut 1. Pour  $x < 1$ , f est croissante et pour  $x > 1$ , f est décroissante.  $f(x) = 0$ pour  $x = 0$  et  $x = 2$  donc pour  $x \in [0, 2]$  on a  $0 \le f(x) \le 1$ . Pour faire le graphe de  $f$  sur  $[0;2]$ , on tape : plotfunc(f(x), x=0..2) Pour pouvoir faire bouger a entre 0 et 1 et voir le graphe de  $f(x) = x(2-x)$ pour  $x \in [0; 2]$  et les 6 premiers termes de  $u_n$ , on tape dans un niveau de géométrie : supposons(a=[0.3,0,1,0.1]) ;

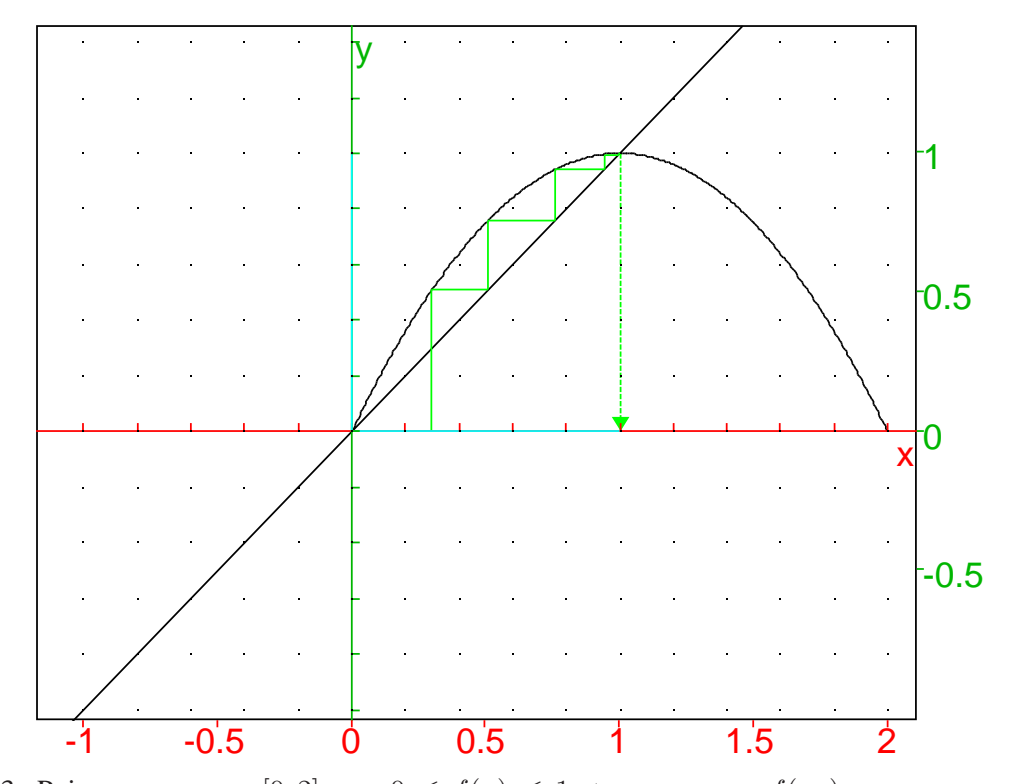

# plotseq(x\*(2-x),[a,0,2],6) On obtient :

3. Puisque pour  $x \in [0,2]$  on a  $0 \le f(x) \le 1$  et que  $u_{n+1} = f(u_n)$ : pour tout  $n > 0$  et pour tout  $a \in [0, 2]$ , on  $a : 0 \le u_n \le 1$ . Pour avoir le signe de  $u_{n+1} - u_n = f(u_n) - u_n$ , on tape :  $factor(x*(2-x)-x)$ On obtient :  $-x*(x-1)$ Puisque pour tout  $n > 0$ ,  $0 \le u_n \le 1$ , on en déduit que  $u_{n+1} - u_n \le 0$ . si on suppose  $a \in ]0;1[$  pour tout  $n \ge 0$ , on a  $0 \le u_n \le u_{n+1} \le 1$ La suite  $u$  est donc croissante et majorée donc  $u$  est convergente. Sa limite l vérfie  $l = l(2 - l)$  et  $l \ge a > 0$  donc  $l = 1$ 

# <span id="page-5-1"></span><span id="page-5-0"></span>**2** Thème : Probabilités

# **2.1 L'exercice**

Une urne contient une boule blanche et une boule noire. On effectue au hasard n tirages successifs ( $n \geq 2$ ) d'une boule en remettant la boule dans l'urne après chaque tirage.

1. a) Calculer la probabilité de l'événement "toutes les boules tirées ont la même couleur".

1 b) Calculer la probabilité de l'événement "on obtient exactement une boule blanche ".

On considère les deux événements  $A$  et  $B$  suivants :

- A : "on obtient des boules des deux couleurs"
- B : "on obtient au plus une boule blanche"
- 2. Calculer les probabilités  $P(A \cap B)$ ,  $P(A)$  et  $P(B)$ .
- 3. Montrer que  $P(A \cap B) = P(A) \times P(B)$  si et seulement si l'entier *n* vérifie l'égalité  $2^{n-1} = n + 1$ .
- 4. En déduire qu'il existe une valeur unique de  $n$  pour laquelle  $A$  et  $B$  sont deux événements indépendants (on pourra considérer la suite  $(u_n)_{n\geq 2}$  définie par  $u_n = 2^{n-1} - (n+1)$  et montrer qu'elle est strictement croissante).

# <span id="page-5-2"></span>**2.2 Le travail demande au candidat ´**

En aucun cas, le candidat ne doit rédiger sur sa fiche sa solution de l'exercice. Celle-ci pourra néanmoins lui être demandée partiellement ou en totalité lors de l'entretien avec le jury.

Le candidat présentera au Jury :

les méthodes et les savoirs mis en jeu dans l'exercice ; sa réponse à la question 1) Le candidat rédigera sur ses fiches :

la réponse á la question  $2$ ); un ou plusieurs exercices se rapportant au thème "Probabilités".

# <span id="page-5-3"></span>**2.3 Solution de l'exercice avec** Xcas

1. a) "toutes les boules tirées ont la même couleur" La probabilité d'avoir  $n$ boules noires (resp blanches) est  $1/2^n$  donc

La probabilité d'avoir  $n$  boules de la même couleur" est  $2/2^n = 1/2^{n-1}$ 

1 b) "on obtient exactement une boule blanche " La boule blanche peut être tirée soit au 1ier, soit au 2ième,... soit au nième coup. Donc la probabilité d'avoir exactement une boule blanche est  $n/2^n$ 

2. Soient A : "on obtient des boules des deux couleurs" B : "on obtient au plus une boule blanche"

 $A \cap B$  est l'événement "on obtient exactement une boule blanche " donc  $P(A \cap B) = n/2^n$ .

 $non A$  est l'événement "toutes les boules tirées ont la même couleur" donc  $P(A) = 1 - 1/2^{n-1}$ 

 $B$  est l'événement "toutes les boules tirées sont noires" union "on obtient exactement une boule blanche " donc  $P(B) = 1/2^n + n/2^n$ 

- 3. On a :  $P(A \cap B) = P(A) \times P(B)$  j= $\lambda$  $n/2^n = (1 - 1/2^{n-1}) * (1/2^n + n/2^n)$  j=*i*.  $n = (1 - 1/2^{n-1}) \cdot (1 + n) = 1 + n - 1/2^{n-1}) \cdot (1 + n) =$  $1/2^{n-1}$   $*(1+n) = 1$  ;= $\lambda$  $2^{n-1}$ ) =  $(1+n)$
- 4. Soit  $u_n = 2^{n-1} (n+1)$  pour  $n \ge 2$   $u_{n+1} u_n = 2^n (n+2) 2^{n-1} +$  $(n + 1) = 2<sup>n-1</sup> - 1$  puisque  $n \ge 2$  on a  $2<sup>n-1</sup> - 1 \ge 2 - 1 = 1 > 0$  donc u est strictement croissante. pour  $n = 2$  on a  $u_2 = -1$ ,  $u_3 = 0$  puis  $u_n > 0$ pour  $n > 4$  Donc il existe une valeur unique de n pour laquelle A et B sont deux événements indépendants et ette valeur est  $n = 3$

# <span id="page-7-0"></span>**3 Theme : ` Equations diff ´ erentielles ´**

# <span id="page-7-1"></span>**3.1 L'exercice**

Le plan est rapporté à un repère orthonormal.

- 1. Soit *C* la courbe représentative de la fonction exponentielle  $x → e^x$ . Pour tout point  $M$  d'abscisse  $t$  appartenant à  $C$ , on considère le point  $P$  de coordonnées  $(t, 0)$  et le point N, point d'intersection de la tangente en M à  $C$  avec l'axe des abscisses. Montrer que la distance  $PN$  est constante.
- 2. Dans la suite de l'exercice f désigne une fonction définie sur  $\mathbb R$ , strictement positive, dérivable et dont la fonction dérivée est strictement positive. Pour tout point M d'abscisse t appartenant à la courbe représentative de  $f$ , on considère le point P de coordonnées  $(t, 0)$  et le point N, point d'intersection de la tangente en  $M$  à la courbe représentative de  $f$  avec l'axe des abscisses. 2.a) Calculer la distance PN en fonction de  $f(t)$  et de  $f'(t)$ .

2.b) Déterminer une équation différentielle  $(E_k)$  vérifiée par les fonctions f définies sur  $\mathbb R$ , strictement positives, dérivables et dont la fonction dérivée est strictement positive, pour lesquelles la distance  $PN$  est une constante  $k$ . 2.c) Déterminer les fonctions f solutions de  $(E_k)$ .

# <span id="page-7-2"></span>**3.2 Le travail demande au candidat ´**

En aucun cas, le candidat ne doit rediger sur sa fiche sa solution de l'exercice. ´ Celle-ci pourra néanmoins lui être demandée partiellement ou en totalité lors de l'entretien avec le jury

```
Le candidat présentera au Jury :
les méthodes et les savoirs mis en jeu dans l'exercice;
sa réponse à la question 2).
```
Le candidat rédigera sur ses fiches :

un ou plusieurs exercices se rapportant au thème "Équations différentielles".

#### <span id="page-7-3"></span>**3.3 Solution de l'exercice avec** Xcas

1. La longueur  $PN$  est constante. On tape :

```
C:=plotfunc(exp(x));\text{assume}(t=[2,-5,5,0.1]);
M:=point(t,exp(t));P:=point(t);T:=tangent(e(C,M);N:=inter_unique(T,droite(y=0));
normal(longueur(P,N));
```
On obtient M  $N$   $P$ x y -4 -2 0 2 4 6 8 0 2 4 6 8 L'équation de  $T:$  droite(y=(-t\*exp(t)+exp(t)+exp(t)\*x)) Le point  $N$  est : point  $(t-1)$ La longueur de  $PN:1$ On a en effet si  $f(t) = \exp(t)$ : T a pour pente  $f'(t) = \exp(t)$  et passe par le point  $M = (t; f(t))$  et son équation est donc :  $y = f'(t) * (x - t) + f(t) = \exp(t) * (x - t + 1)$ N est donc le point  $(t - 1; 0)$ La longueur de PN vaut donc  $|t - (t - 1)| = 1$ 2. On a : T a pour équation :  $y = f'(t) * (x - t) + f(t)$ , *N* est donc le point  $(t - f(t)/f'(t); 0)$  (car  $f'(t) \neq 0$ ) La longueur de PN vaut donc  $|t - (t - f(t)/f'(t))| = f(t)/f'(t)$  car  $f(t)/f'(t) > 0$ L'équation  $E_k$  est donc :  $(E_k)$   $f(t)/f'(t) = k$  soit l'équation différentielle  $ky' = y$ Pour résoudre cette équation on a : si  $k = 0$  alors  $y(t) = 0$ Si  $k \neq 0$  alors  $y' = y/k$  donc  $y(t) = c * \exp(t/k)$ . Avec Xcas, on tape :  $desolve(k*y'=y)$  et on obtient  $c_0*exp(x/k)$ ou on tape : desolve(k\*diff(y,t)=y,  $[t,y]$ ) et on obtient c\_0\*exp(t/k)

# <span id="page-9-0"></span>**4 Theme : Calcul de grandeurs : longueurs, aires, vol- ` umes**

# <span id="page-9-1"></span>**4.1 L'exercice**

Soit *ABC* un triangle isocèle en *A* tel que  $AC = 5$  et  $BC = 6$ . Un point M se déplace sur le segment  $[AB]$  en restant différent des points  $A$  et  $B$ . Le point  $N$  est l'intersection de  $(AC)$  et de la parallèle à  $(BC)$  passant par M. On désigne par Q le point du segment  $[BC]$  tel que le quadrilatère  $MNQB$  soit un parallelogramme. On se propose de déterminer la position du point  $M$  sur le segment  $[AB]$  pour que l'aire du parallélogramme  $MNQB$  soit maximale. Pour cela on pose  $AM = x$  et on note  $f(x)$  l'aire du parallélogramme  $MNQB$ .

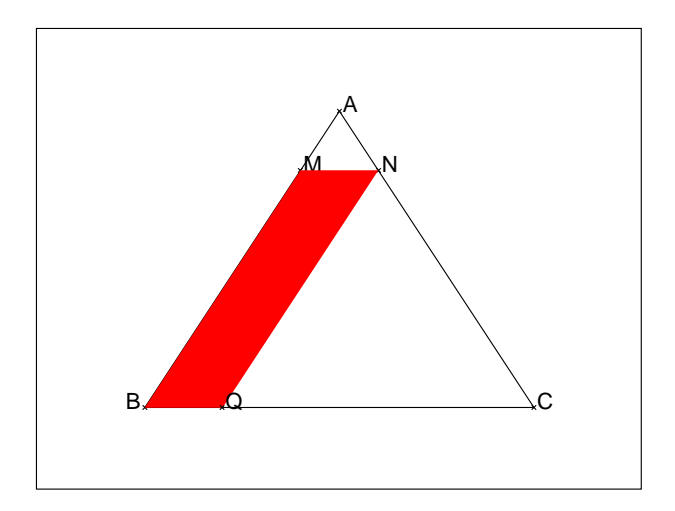

- 1. Montrer que  $MN = \frac{6}{5}$  $\frac{6}{5}x$  et en déduire l'aire du triangle  $AMN$ .
- 2. Montrer que  $QC = \frac{6}{5}$  $\frac{6}{5}(5-x)$  et en déduire l'aire du triangle  $C N Q$ .
- 3. Montrer que  $f(x) = \frac{12}{25}(-2x^2 + 10x)$ .
- 4. Déterminer la valeur de  $x$  pour laquelle  $f(x)$  est maximale.

# <span id="page-9-2"></span>**4.2 Le travail demande au candidat ´**

En aucun cas, le candidat ne doit rédiger sur sa fiche sa solution de l'exercice. Celle-ci pourra néanmoins lui être demandée partiellement ou en totalité lors de l'entretien avec le jury.

# Le candidat présentera au jury :

Les méthodes et les savoirs mis en jeu dans la résolution de l'exercice ; un énoncé à présenter en classe de Seconde pour résoudre la question 4) de l'exercice.

#### Le candidat rédigera sur ses fiches :

sa réponse à la question 1). un ou plusieurs exercices se rapportant au thème : "Calcul de grandeurs : longueurs, aires, volumes".

#### <span id="page-10-1"></span><span id="page-10-0"></span>**4.3 Solution de l'exercice sans** Xcas

#### **4.3.1 Réponses aux différentes questions**

- 1. On calcule la hauteur  $h_A$  du triancle  $ABC$ . On a d'après Pythagore :  $h_A^2 = 5^2 - 3^2 = 16$  donc  $h_A = 4$ . Les triangles  $AMN$  et  $ABC$  sont semblables donc  $\frac{AM}{AB} = \frac{MN}{BC}$ Donc  $MN = BC\frac{AM}{BA} = \frac{6x}{5}$ .  $\frac{5}{5}$ . La hauteur  $h$  du triangle  $AMN$  issue de  $A$  a pour longueur :  $h = \sqrt{x^2 - MN^2/4} = \sqrt{x^2 - \frac{9x^2}{25}} = \frac{4x}{5}$ 5 L'aire du triangle  $AMN$  est donc  $4x/5 * 3x/5 = \frac{12x^2}{25}$ 25 On peut aussi dire que l'aire du triangle  $ABC$  vaut  $4*6/2=12$ Les triangles  $AMN$  et  $ABC$  sont homothétiques de rapport  $k = \frac{AM}{AB} = \frac{x}{5}$ 5 Donc l'aire du triangle  $AMN$  est  $k^2 * 12 = 12 * (\frac{x}{5})$  $(\frac{x}{5})^2 = \frac{12x^2}{25}$ 25
- 2. Les triangles NQC et ABC sont semblables de rapport  $\frac{NQ}{AB} = \frac{QC}{BC} = \frac{5-x}{5}$ Donc  $QC = BC \frac{NQ}{BA} = \frac{6(5-x)}{5}$ L'aire du triangle  $NQC$  est donc  $12 * (\frac{(5-x)}{5})^2$
- 3. L'aire du parallélogramme  $MNQB$  s'obtient en enlevant à l'aire de  $ABC$ l'aire des 2 triangles précédents :  $f(x)$  vaut donc :  $12 - \frac{12x^2}{25} - 12 \cdot \left(\frac{(5-x)}{5}\right)^2 = \frac{12}{25}(25 - x^2 - (x^2 + 25 - 10x))$ On peut aussi dire que l'aire de  $NMBQ$  est égale à :  $MN(h_A - h) = \frac{6x}{5}(4 - \frac{4x}{5}) = \frac{24x}{25}(5 - x)$
- 4. Donc:  $f(x) = \frac{12}{25}(-2x^2 + 10x)$ On a  $f'(x) = \frac{12}{25}(-4x + 10)$  donc d'apres le signe de  $f'(x)$ , la valeur de x pour laquelle  $f(x)$  est maximale est  $x = 5/2$  et M est alors le milieu de  $AC$ . Ce maximum vaut 6 soit la moitié de l'aire du triangle  $ABC$ .

### <span id="page-10-2"></span>**4.3.2 Solution de l'exercice en analytique**

On pose  $BM = x$ . On choisit comme repère :  $OCA$  avec O le milieu de BC. On  $a : A = (0, 4), B = (-3, 0), C = (3, 0)$ 

Pour avoir l'aire du parallélogramme  $MNQB$  il suffit de connaitre la longueur de  $MN$  et l'ordonnée de  $M$ .

Les triangles AMN et ABC sont semblables donc  $\frac{AM}{AB} = \frac{MN}{BC}$ BC . Donc  $MN = BC\frac{AM}{BA} = \frac{6x}{5}$  $\frac{5x}{5}$ .

La droite  $(A, B)$  a pour équation :  $y = 4x/3 + 4$ 

M a pour abscisse  $-3x/5$  donc pour ordonnèe  $-4x/5+4$ . L'aire du parallélogramme  $M NQB$  est donc :

 $4\frac{-x+5}{5}$  $\frac{6x}{5} = \frac{12}{25}(-2x^2 + 10x)$ 

Remarque Pour montrer que l'aire du parallélogramme  $MNQB$  est maximale lorsque  $MN$  passe par les milieux de  $AB$  et de  $AC$ , il est plus judicieux de prendre comme paramètre l'ordonnée de  $M$  et d'utiliser un repère d'origine  $B$  et de prendre BC comme axe des x.

### <span id="page-11-0"></span>**4.3.3 Réponses aux différentes questions avec**  $X$ cas

Avec Xcas on a la possibilité de définir paramètre formel  $x$  en mettant par exemple dans un niveau de géométrie : assume(x=[1,0,5,0.1]) ; Cela permet de faire la figure avec  $x = 1$ , de faire apparaitre un curseur qui permet de changer cette valeur entre 0 et 5 avec un pas de 0.1 et surtout de faire faire à Xcas les calculs en fonction du paramètre formel  $x$ . On ouvre un niveau de géométrie et on tape :

```
B:=point(-3,affichage=quadrant2);
C:=point(3);A:=point(4*i);triangle(A,B,C);
\text{assume}(x=[1,0,5,0.1]);
M:=point(4*1+x/5*(B-A));N:=point(4*1+x/5*(C-A));p:=parallelogramme(N,M,B,Q,affichage=1+rempli):;p;
legende(Q,"Q",quadrant2);
f:=unapply(aire(N,M,B,Q),x);plotfunc(f(x),x=0..5,affichage=4+epaisseur_ligne_2);M0:=point(x+i*f(x),affichage=4+epaisseur-point_2);
```
On obtient sur le même écran la figure, le graphe de  $f(x)$  et sur ce graphe le point de coordonnées  $(x; f(x))$ .

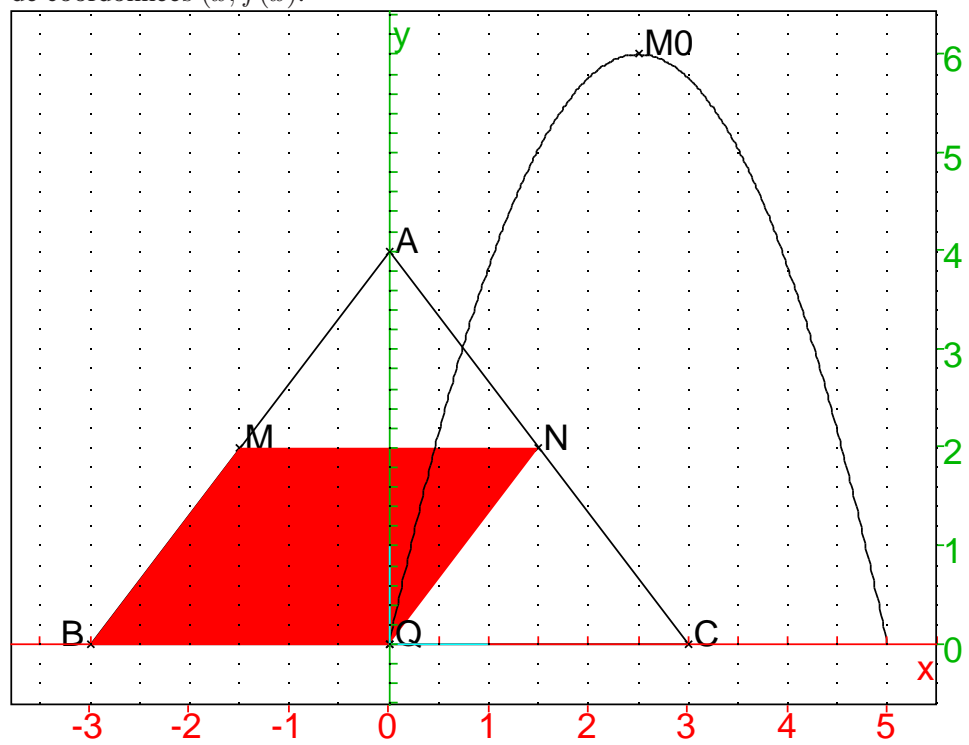

```
On peut ainsi voir évoluer la figure en fonction du paramètre x et observer :
pour cela on fait bouger le curseur x pour voir le point M se déplacer sur AB et le
point M0 d'abscisse x et d'ordonnée f(x) (i.e. l'aire de NMBQ), se déplacer sur
le graphe de f. Puis, on fait faire le calcul à Xcas.
On tape normal(longueur(M,N), aire(A,M,N))
On obtient (6*x)/5, 12/25*x^2On tape normal(longueur(Q,C),aire(Q,C,N))
On obtient (-6*x+30)/5, 12/25*xˆ2-24/5*x+12
On tape f1 := function\_diff(f)On obtient ( ' x') - > - (24 * 2 * ' x') / 25 + 24 / 5On tape solve (f1(x)=0 et on obtient 5/2On tape f(5/2) et on obtient 6
```
# <span id="page-12-0"></span>**4.4 Solution géométrique de l'exercice avec**  $X$ cas

Xcas sert ici à faire la figure et faire évoluer les paramètres pour l'observation et le contrôle des conclusions.

Pour faire la figure on tape (Si O est le milieu de BC, alors  $AO = 4$ ) : On donne  $\lambda$  M une autre position M1 et on regarde comment les aires des parallelogrammes  $MNQB$  et  $M1N1Q1B$  évoluent.

```
B:=point(-3,affichage=quadrant2);
C:=point(3);A:=point(4*i);triangle(A,B,C);
\text{assume}(x=[1,0,5,0.1]);
M:=point(4*1+x/5*(B-A));N:=point(4*1+x/5*(C-A));p:=parallelogramme(N,M,B,Q,affichage=1+rempli):;
p;
supposons(x1=[3.8,0.5,0.1]);
M1:=point(4*(i)+x1/5*(B-A));N1:=point(4*1+x1/5*((C-A)));parallelogramme(N1,M1,B,Q1,affichage=2+rempli);
legende(Q,"Q",quadrant2);
I:=inter_unique(droite(M1,N1),droite(N,Q));
parallelogramme(Q,Q1,N1,I,affichage=4+rempli);
Q2:=translation(N-N1,Q1);
C2:=translation(N-N1,C)
segment(Q2,C2);
segment(Q2,Q1);
segment(-1.5+2*i,1.5+2*i,affichage=3+ligne_tiret);
```
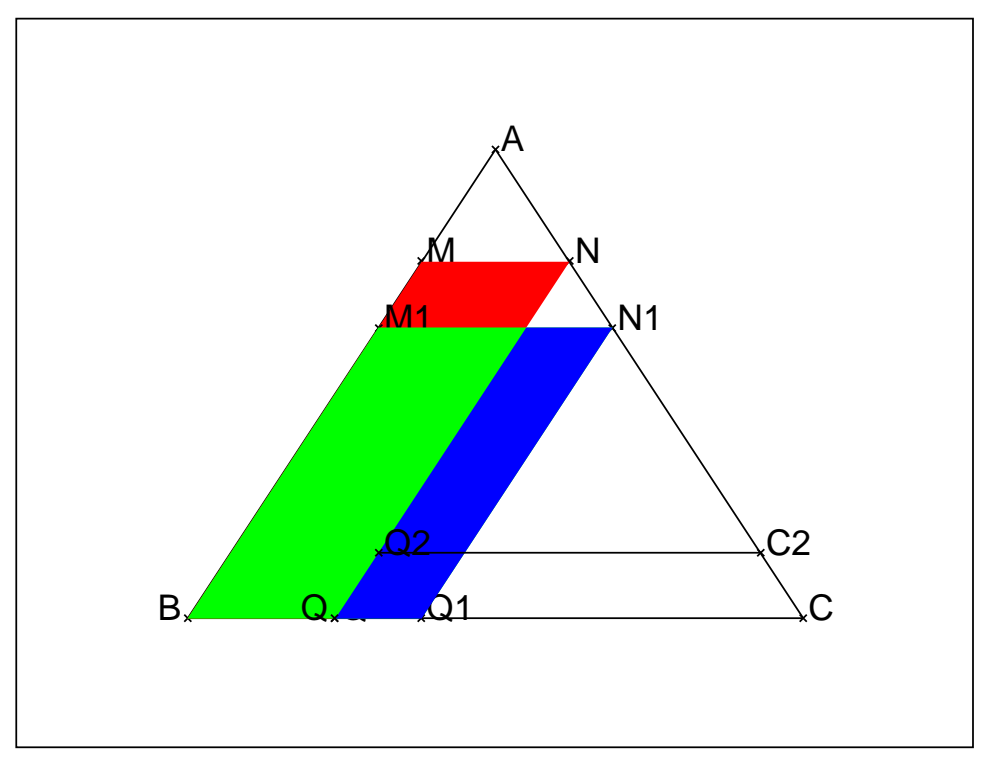

On remarque que :

- 1. Les triangles  $AMN$  et  $NQC$  sont semblables à  $ABC$
- 2. Si  $M$  et  $M1$  sont symétriques par rapport au milieu de  $AB$  alors les parallélogrammes  $MNQB$  et  $M1N1Q1B$  ont même aire. En effet les triangles  $AMN$  et  $N1Q1C$  sont égaux ainsi que les triangles  $AM1N1$  et  $NQC$  donc ont même aire. La fonction  $f(x)$  ègale à l'aire du parall élogramme  $MNQB$ est donc symétrique par rapport à la droite  $x = AB/2$
- 3. On suppose alors  $x < x_1 < AB/2$  donc  $MN < MN1 < BC/2$ . l'aire de  $MNQB$  est composée de l'aire rouge et de l'aire verte l'aire de  $M1N1Q1B$  est composée de l'aire verte et de l'aire bleue On va comparer l'aire rouge et l'aire bleue :

On fait effectuer au triangle  $N1Q1C$ , une translation de vecteur  $\overrightarrow{N1N}$  :  $N1$ se transforme en N, Q1 se transforme en Q2, C se transforme en C2, Donc les triangles N1Q1C et NQ2C2. De plus les triangles NIN1 et Q2QQ1 sont égaux et cela a pour conséquence que les parallélogrammes  $QQ1N1I$ et  $CC2Q2Q1$  ont même aire. Pour vérifier on peut taper :

 $aire(Q1, C, C2, Q2) = aire(Q, Q1, N1, I)$  et obtenir 1.

On a :  $Q1C = BC - BQ1 = BC - M1N1$  et  $M1N1 < BC/2$  donc  $Q1C > BC/2 > MN$ .

On en déduit que l'aire bleue est plus grande que l'aire rouge c'est à dire que lorsque  $x$  croit de 0 à  $AB/2$  la fonction est croissante et que par symétrie lorsque  $x$  croit de  $BC/2$  à  $BC$  la fonction décroit.

Le maximum est atteint pour  $x = AB/2$  et vaut la moitié de l'aire de  $ABC$ . Cela est général et ne dépend pas de la forme du triangle  $ABC$ 

# <span id="page-14-1"></span><span id="page-14-0"></span>**4.5 L'exercice avec un triangle ABC rectangle en B ou quelconque**

# **4.5.1 L'enonc ´ e´**

- Soit un triangle  $ABC$  rectangle en B. Un point M se déplace sur le segment  $[AB]$  en restant différent des points A et B. Le point N est l'intersection de  $(AC)$  et de la parallèle à  $(BC)$  passant par M. On désigne par  $Q$  le point du segment  $[BC]$  tel que le quadrilatère  $MNQB$  soit un rectangle. On se propose de déterminer la position du point  $M$  sur le segment  $[AB]$  pour que l'aire du rectangle MNQB soit maximale.
- Soit un triangle  $ABC$  quelconque. Un point M se déplace sur le segment  $[AB]$  en restant différent des points A et B. Le point N est l'intersection de  $(AC)$  et de la parallèle à  $(BC)$  passant par M. On désigne par Q le point du segment  $[BC]$  tel que le quadrilatère  $MNQB$  soit un parallélogramme. On se propose de déterminer la position du point  $M$  sur le segment  $[AB]$  pour que l'aire du parallélogramme  $MNOB$  soit maximale.

### <span id="page-14-2"></span>**4.5.2 Un lemme**

Soit un triangle *ABC* rectangle en *B* et un triangle *A1B1C1* quelconque. On définit le point  $D$  pour que  $ABCD$  soit un rectangle et le point  $D1$  pour que  $A1B1C1D1$  soit un parallelogramme. On fait les 2 figures suivantes en posant  $y_M = t$ , pour cela on tape par exemple :

```
A:=point(-3,5);B:=point(-3,'affichage'=quadrant2);
C:=point(0,'affichage'=quadrant2);
O:=milieu(A,C);
triangle(A,B,C);
supposons(t=[3.1,0,5,0.1]);
M:=point(-3+t*(i), 'affichage' = quadrant2);N:=point(-3*t/5+i*t,affichage=quadrant2);;
Q:=point(-3t/5);quadrilatere(N,M,B,Q,affichage=1+ rempli);
quadrilatere(N,P,D,R,affichage=4+ rempli);
P:=point(i*t);R:=point(-3t/5)+i*5;D:=point(5i);triangle(A,D,C);
A1:=point(2,5);B1:=point(1,'affichage'=quadrant2);
Cl:=point(4);
```

```
D1:=point(5+5i);M1:=point(1+t/5+t*(i),'affichage'=quadrant2);
P1:=point(4+t/5+t*(i));O1:=milieu(A1,C1);
triangle(A1,B1,C1);
N1:=point(4-2*t/5+t*(i),'affichage'=quadrant2);
O1:=point(4-3t/5);triangle(A1,D1,C1);
R1:=point(5-3t/5+5i);quadrilatere(N1,M1,B1,Q1,affichage=1+ rempli);
quadrilatere(N1,P1,D1,R1,affichage=4+ rempli);
segment(-3+(5-t)*i, -3+3t/5+(5-t)*i);
segment(-3+3t/5, -3+3t/5+(5-t)*i);
segment(1+(5-t)/5+(5-t)*i, 1+(5+2t)/5+(5-t)*i);
segment(1+(3t)/5, 1+(5+2t)/5+(5-t)*i);
```
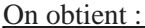

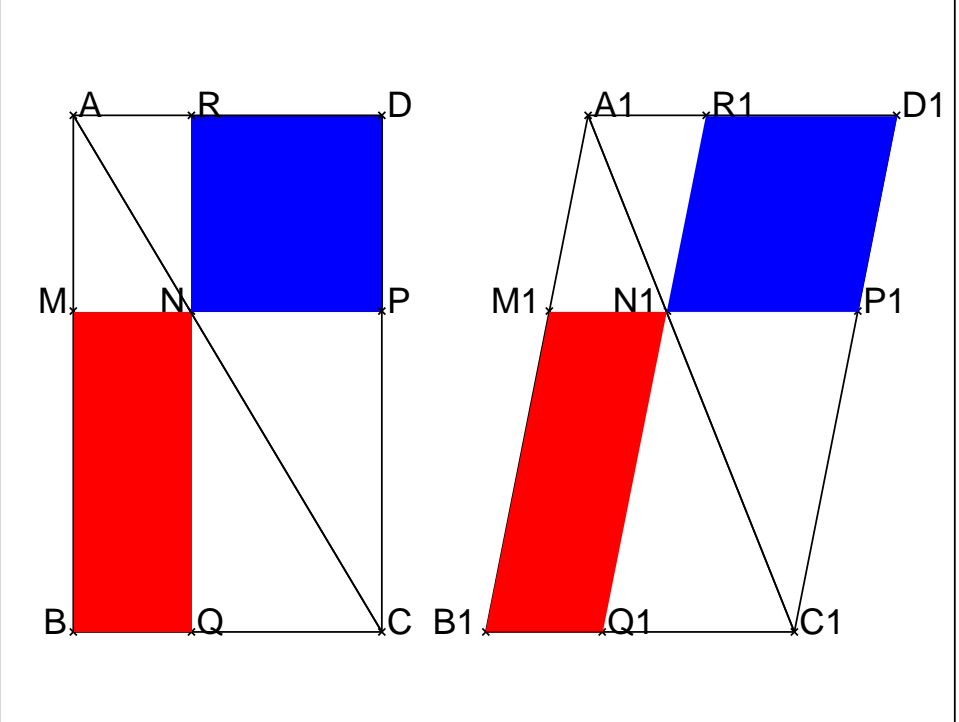

On peut faire bouger le paramètre  $t$ . On démontre facilement que les aires rouges sont égales entre elles et que chaque aire rouge et aussi égale à une aire bleue. Dans chacune des figures : l'aire rouge est l'aire qui correspond à la position de  $M$ d'ordonnée  $t$  et l'aire bleue est l'aire qui correspond à la position de  $M$  d'ordonnée  $y_A - t$ . Le graphe de l'aire  $f(t)$  du quadrilatère  $NMBQ$  (resp  $N1M1B1Q1$ ) admet donc un axe de symétrie en  $t = y_A/2$ 

#### <span id="page-16-0"></span>**4.5.3 Solution géométrique**

On se raméne à un triangle rectangle en  $B$  de même aire et on met sur la même figure deux positions de M pour  $t < b < y<sub>A</sub>/2$ , et on compare les aires corespondantes à ces 2 positions. Pour cela on tape :

```
A:=point(-3,5);B:=point(-3,'affichage'=quadrant2);
C:=point(0);O:=milieu(A,C);
triangle(A,B,C);
supposons(t=[1.3,0,2.5,0.1]);
M:=point(-3+t*(i),'affichage'=quadrant2);
N:=point(-3*t/5+i*t,affichage=quadrant2);;
Q:=point(-3t/5);quadrilatere(N,M,B,Q,affichage=1+ rempli);
D:=point(5i);
triangle(A,D,C);
P:=point(i*t);supposons(b=[2,t,2.5,0.1]);
quadrilatere(-3+b*i,-3*b/5+b*i,-3*b/5,-3,affichage=2+ rempli);
quadrilatere(-3+t*i,-3*b/5+t*i,-3*b/5,-3,affichage=3+ rempli);
quadrilatere(-3*t/5+i*b,b*i,P,N,affichage=4+ rempli);
segment(-3*b/5+b*i,-3*t/5+i*b);
```
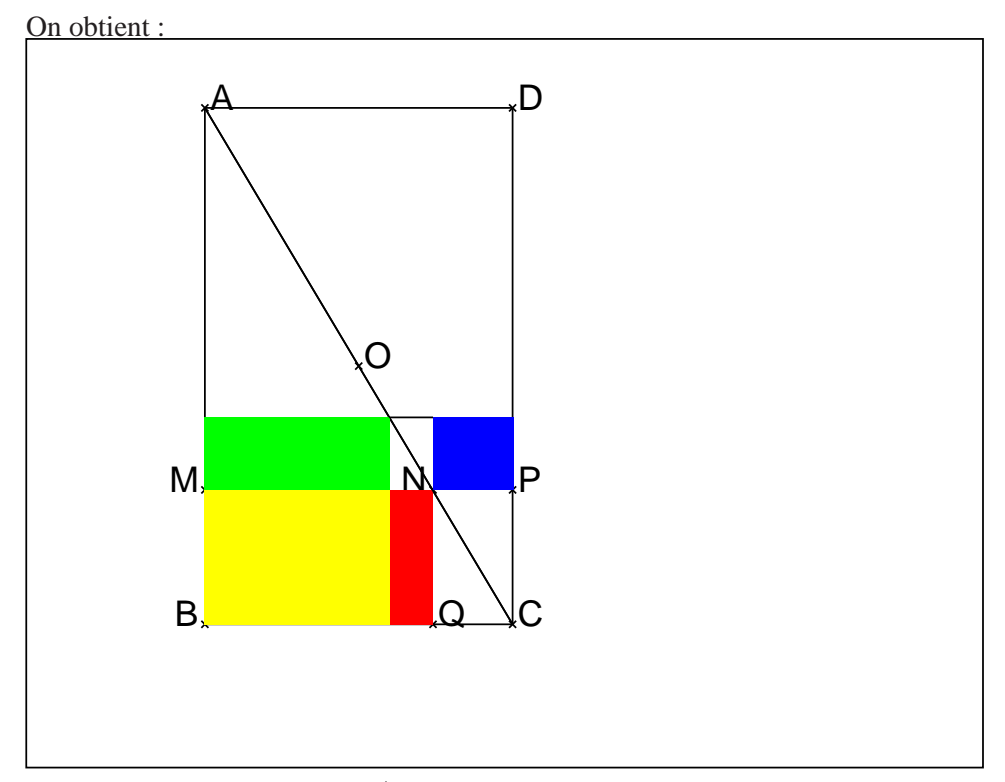

Quand t augmente de 0 à  $y_A/2$ , l'aire du quadrilatère  $NMBQ$  passe de : l'aire jaune+l'aire rouge à l'aire jaune+l'aire verte. D'après le lemme, on a : aire rouge =aire bleue. L'aire bleue est inférieure à l'aire verte car  $t < y<sub>A</sub>/2$ . Donc le graphe de l'aire du quadrilatère  $NMBQ$  (resp  $N1M1B1Q1$ ) est croissante sur  $0; y<sub>A</sub>/2$ 

#### <span id="page-17-0"></span>**4.5.4 Solution en analytique avec un triangle ABC rectangle en B**

On prend comme repère  $BCA$ . La droite  $(A, C)$  de pente  $m < 0$  a comme équation :  $y = mx + x_A$ . Soit M de coordonnées  $(0, t)$  un point de la droite AB. Les coordonnées du point N vérifie donc  $y_N = t = m * x_N + x_A$ ) et le rectangle  $NMBQ$  a comme aire :  $x_N * y_N = x_N * (m * x_N + x_A)$ .

 $x_N * (m * x_N + x_A)$  est un trinôme du 2nd degré en  $x_N$  qui a comme maximum  $x_A/2$  atteint en  $x_N = -x_A/(2m)$  (car  $m < 0$ ). L'aire du rectangle NMBQ est donc maximum pour  $t = y_N = x_A/2$  i.e. lorsque M est le milieu de AB.

# <span id="page-18-1"></span><span id="page-18-0"></span>**5** Thème : Arithmétique

# **5.1 L'exercice**

Pour tout entier  $n > 1$  on pose  $a_n = 1! + 2! + ... + n!$ 

On donne la décomposition en facteurs premiers des dix premiers termes de la suite

 $(a_n)$ :  $a_1 = 1$  $a_2 = 3$  $a_3 = 3^2$  $a_4 = 3 \times 11$  $a_5 = 3^2 \times 17$  $a_6 = 3^2 \times 97$  $a_7 = 3^4 \times 73$  $a_8 = 3^2 \times 11 \times 467$  $a_9 = 3^2 \times 131 \times 347$  $a_{10} = 3^2 \times 11 \times 40787$ 

- 1. Montrer que  $a_n$  n'est jamais divisible par 2, par 5 ni par 7.
- 2. Peut-on affirmer que  $a_n$  est divisible par 11 á partir d'un certain rang ?
- 3. Peut-on affirmer que, à partir d'un certain rang,  $a_n$  est divisible par  $3^2$  mais pas par 3 3 ?

# <span id="page-18-2"></span>**5.2 Le travail demande au candidat ´**

En aucun cas, le candidat ne doit rédiger sur sa fiche sa solution de l'exercice. Celle-ci pourra néanmoins lui être demandée partiellement ou en totalité lors de l'entretien avec le jury.

#### Le candidat rédigera sur ses fiches :

sa réponse à la question  $3$ ; un ou plusieurs exercices se rapportant au thème « Arithmétique ». Le candidat présentera au jury :

le contenu de ses fiches ;

les méthodes et les savoirs mis en jeu dans l'exercice.

# <span id="page-18-3"></span>**5.3 Solution de l'exercice sans** Xcas

On pose :  $a_n = 1! + 2! + ... + n!$  pour  $n \ge 1$ Pour avoir, avec Xcas, la décomposition en facteurs premiers de  $a_{10}$ , on tape : ifactor(sum(p !,p=1..10)) et pour avoir la liste des décompositions en facteurs premiers de  $a_1..a_{10}$ , on tape :  $ifactor(sum(p!, p=1..n))$ \$(n=1..10) et on obtient : 1,3,3ˆ2,3\*11,3ˆ2\*17,3ˆ2\*97,3ˆ4\*73,3ˆ2\*11\*467, 3ˆ2\*131\*347, 3ˆ2\*11\*40787

- 1.  $a_n$  n'est jamais divisible par 2, par 5 ni par 7
	- $a_n$  n'est jamais divisible par 2. En effet  $\sum_{p=2}^{n} p!$  est un nombre pair puisque *p*! est divisible par 2 lorsque  $p \geq 2$ . Donc  $a_n = 1 + \sum_{p=2}^n p!$  est un nombre impair.
		- Donc  $a_n$  n'est jamais divisible par 2.
	- $a_n$  n'est jamais divisible par 5. En effet p! est divisible par 5 lorsque  $p \geq 5$ . Donc  $a_n - a_4 = \sum_{p=5}^n p!$  est divisible par 5.

 $a_1 = 1, a_2 = 3, a_3 = 3^22$  et  $a_4 = 3 \times 11$  ne sont pas divisble par 5 et donc  $a_n$  n'est pas divisible par 5 lorsque  $n < 5$ .

 $a_n = a_4 + \sum_{p=5}^n p! : a_4$  n'est pas divisible par 5 et  $\sum_{p=5}^n p!$  est divisible par 5 donc  $a_n$  n'est pas divisible par 5 lorsque  $n \geq 5$ .

Donc  $a_n$  n'est jamais divisible par 5.

–  $a_n$  n'est jamais divisible par 7. En effet si  $p \ge 7$ ,  $p!$  est divisible par 7.<br>Donc  $a_n - a_6 = \sum_{n=7}^n p!$  est divisible par 7.

Donc 
$$
a_n - a_6 = \sum_{p=7}^n p!
$$
 est divisible par 7.

 $a_1 = 1, a_2 = 3, a_3 = 3^2, a_4 = 3 \times 11, a_5 = 3^2 \times 17$  et  $a_6 = 3^2 \times 97$  ne sont pas divisble par 7 lorsque  $n < 7$  et  $a_n = a_6 + \sum_{p=7}^n p! a_6$  n'est pas divisible par 7 et  $\sum_{p=7}^{n} p!$  est divisible par 7 donc  $a_n$  n'est pas divisible par 7 lorsque  $n \geq 7$ .

Donc  $a_n$  n'est jamais divisible par 7.

2.  $a_n$  est divisible par 11 à partir d'un certain rang

On a  $a_n = a_{10} + \sum_{p=11}^n p!$ .  $a_{10} = 3^2 \times 11 \times 40787$  est divisible par 11 et lorsque  $p \ge 11$ ,  $p!$  est divisible par 11 donc si  $n \ge 10$ ,  $a_n$  est divisible par 11. Donc  $a_n$  est divisible par 11 lorsque  $n \geq 10$ .

3.  $a_n$  est divisible par  $3^2$  à partir d'un certain rang

 $8! = 2^7 * 3^2 * 5 * 7$  (avec Xcas, on tape if actor (8 !)) donc pour  $p \ge 8$  $p!$  est divisible par  $3^2$ .

On a  $a_n = a_8 + \sum_{p=9}^n p!$ .

 $a_8 = 3^2 \times 11 \times 40787$  est divisible par  $3^2$  et lorsque  $p \ge 8$ , p! est divisible par  $3^2$ . Donc  $a_n$  est divisible par  $3^2$  lorsque  $n \geq 8$ .

4.  $a_n$  est n'est pas divisible par 33 à partir d'un certain rang  $9! = 2^7 * 3^4 * 5 * 7$  (avec Xcas, on tape ifactor (8 !)) donc pour  $p \ge 9$ p! est divisible par  $3^4$ . pour  $n \leq 8$ ,  $a_n$  n'est pas divisible par  $3^3$  car :  $a_1 = 1, a_2 = 3, a_3 = 3^2, a_4 = 3 \times 11, a_5 = 3^2 \times 17$  $a_6 = 3^2 \times 97$ ,  $a_7 = 3^4 \times 73$ ,  $a_8 = 3^2 \times 11 \times 467$ On a  $a_n = a_8 + \sum_{p=9}^n p!$  pour  $n \ge 9$ .  $a_8$  n'est pas divisible par  $3^3$  alors que  $\sum_{p=9}^n p!$  est divisible par  $3^3$  donc  $a_n$ n'est pas divisible par  $3^3$  lorsque  $n \ge 9$ . Donc  $a_n$  n'est jamais divisible par  $3^3$ .

# <span id="page-20-1"></span><span id="page-20-0"></span>**6 Theme : Nombres complexes `**

# **6.1 L'exercice**

Pour chaque question, une seule des 4 propositions est exacte. Cochez pour chacune d'elle la bonne réponse sans justification.

1. Soit  $z \in C$  vérifiant  $\overline{z} + |z| = 6 + 2i$ . L'écriture algébrique de  $z$  est :

$$
\Box \ \frac{8}{3} - 2i \qquad \Box \ -\frac{8}{3} - 2i \qquad \Box \ \frac{8}{3} + 2i \qquad \Box \ -\frac{8}{3} + 2i
$$

2. Dans le plan complexe, l'ensemble des points M d'affixe  $z = x+iy$  vérifiant  $|z - 1| = |z + i|$  est la droite d'équation :

$$
\Box \ y = x - 1 \qquad \Box \ y = -x \qquad \Box \ y = -x + 1 \qquad \Box \ y = x
$$

3. Soit *n* un entier naturel. Le nombre  $(1 + i\sqrt{3})^n$  est réel, si et seulement si, *n* s'écrit sous la forme :

 $\Box 3k + 1$   $\Box 3k + 2$   $\Box 3k$   $\Box 6k$ 

4. Soit l'équation  $(E)$  :  $z = \frac{6-z}{2}$  $\frac{6-2}{3-z}$  ( $z \in \mathbb{C}$ ). Une solution de  $(E)$  est :

$$
\Box -2-\sqrt{2}i \qquad \Box 2+\sqrt{2}i \qquad \Box \sqrt{3}+i \qquad \Box \sqrt{3}+2i
$$

- 5. Dans le plan complexe, A et B étant les points d'affixes respectives  $zA =$  $-2$  et  $zB = 2i$ , l'ensemble des points M d'affixe  $z = x + iy$  vérifiant la relation arg  $\frac{z+2}{2}$  $\frac{z+2}{z-2i} = \frac{\pi}{2}$  $\frac{\pi}{2}$  est inclus dans :
	- $\Box$  La droite d'équation  $y = -x$   $\Box$  La droite d'équation  $y = x$  $\Box$  Le cercle  $\begin{cases} \text{de centre} & I(1+i) \\ \text{de curve} & B \end{cases}$ de rayon  $R = \sqrt{2}$   $\Box$  Le cercle de diamètre [AB]

# <span id="page-20-2"></span>**6.2 Le travail demande au candidat ´**

En aucun cas, le candidat ne doit rédiger sur sa fiche sa solution de l'exercice. Celle-ci pourra néanmoins lui être demandée partiellement ou en totalité lors de l'entretien avec le jury.

Le candidat rédigera sur ses fiches :

une justification des réponses aux questions 3) et 5) du QCM; un ou plusieurs exercices se rapportant au thème "Nombres complexes".

#### Le candidat présentera au jury :

le contenu de ses fiches ;

pour chaque item de ce QCM, les mrethodes et les savoirs mis en jeu pour trouver ´ la réponse exacte.

# <span id="page-21-0"></span>**6.3 Solution de l'exercice avec** Xcas

On configure le CAS en cochant Complex et Varianles complexe (menu Cfg->Configuration du CAS).

```
1. \overline{z} + |z| = 6 + 2iAvec Xcas, on tape :
   solve(abs(z)^2=(6+2*i-conj(z))^2,z)On obtient : [8/3-2*1]2. |z-1|=|z+i|Avec Xcas, on tape :
   csolve(abs(z-1)^2=abs(z+i)^2,z)
  On obtient : [\cdot x' + (i) * (-x')]ou on tape :
   csolve(abs(a-1+i*b)ˆ2-abs(a+i+i*b)ˆ2,a)
   On obtient : [-b]
  donc la droite a pour équation y = -x3. (1 + i\sqrt{3})^n est réel, si et seulement si, n s'écrit ...
  Avec Xcas, on tape :
   abs(1+i*sqrt(3)), arg(1+i*sqrt(3))On obtient : 2, \overrightarrow{pi}/3)
   solve(n*pi/3=k*pi,n)
  On obtient : [3*k]
4. z = \frac{6-z}{2}3-zAvec Xcas, on tape :
   solve(z = (6-z)/(3-z), z)On obtient: [sqrt(2)*(i)+2,-sqrt(2)*(i)+2]5. zA = -2, zB = 2i, \arg \frac{z+2}{z-2i}\frac{z+2}{z-2i} = \frac{\pi}{2}2
   \arg \frac{z+2}{z-2i} est l'angle \overrightarrow{MB}, \overrightarrow{MA} Donc on cherche M tel que :
   \overrightarrow{MB}, \overrightarrow{MA} = \frac{\pi}{2}\frac{\pi}{2} Le lieu de M est le demi-cercle de diamètre AB contenant
  le point d'affixe 0. Donc M se trouve sur le cercle de diamètre AB.
   Avec Xcas, on tape :
  On définit les points A et B d'affixe -2 et 2i:
  A :=point(-2) iB :=point(2i) i On définit la fonction f par :
   f(z) := (z+2)/(z-2i)On cherche la fonction réciproque de f:
  normal(csolve(f(z)=Z,z))
  On obtient :
   [((2+i)*Z+2)/(Z-1)]On définit q la fonction réciproque de f par :
   g(Z) := ((2 * i) * Z + 2) / (Z - 1)g n'est pas définit pour Z = 1.
```
On définit les points  $C$  qui ont comme argument  $\pi/2$  et pour cela on définit un paramètre formel  $c > 0$  qui sera l'ordonnée de  $C$  :

supposons(c=[3.9,0,10,0.1])

 $C := point(i*c)$ 

On définit les points  $M$  qui sont les images des points  $C$  par  $g$ :

 $M := point(g(i*c))$ 

On demande d'avoir la trace des positions de  $M$  quand on fait varier  $c$ : trace(M)

On obtient :

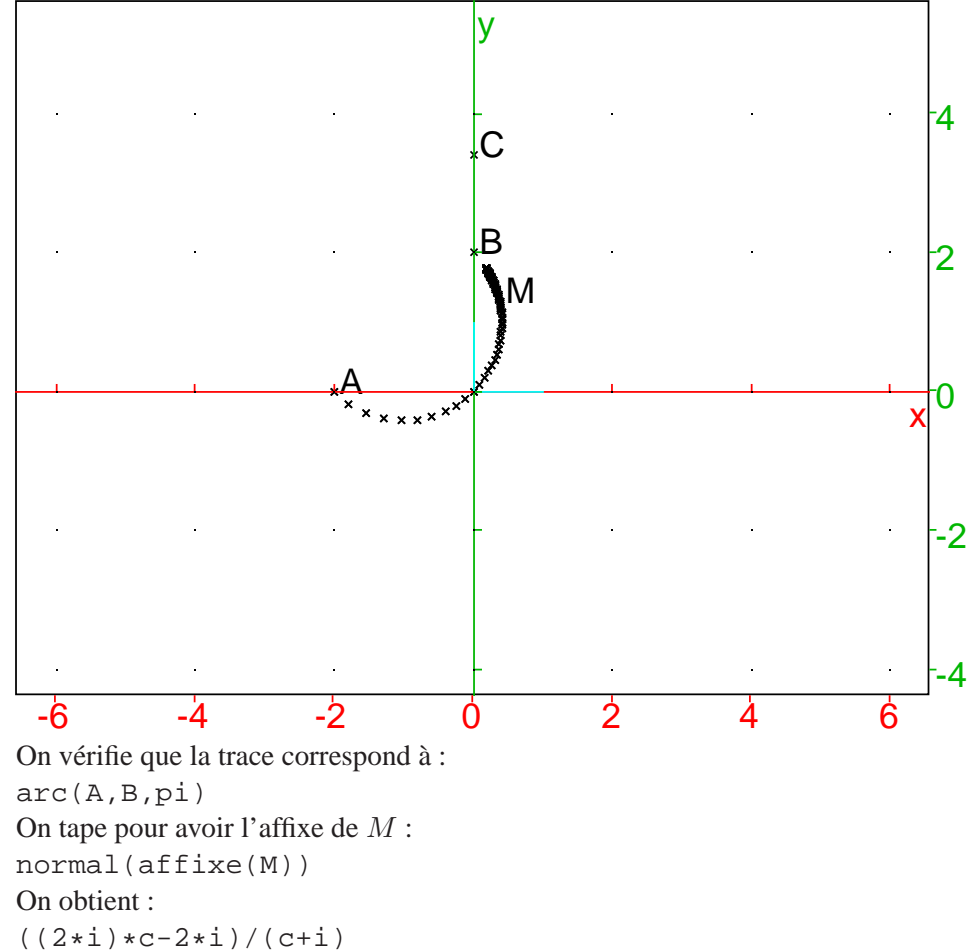

On tace alors le lieu de M :

 $plotparam((2*i)*c-2*i)/(c+i),c=0..100)$ 

et on obtient l'arc de cerccle AB passant par O.

# <span id="page-23-0"></span>**7** Thème : Recherche de lieux géométriques

# <span id="page-23-1"></span>**7.1 L'exercice**

On dira qu'un triangle  $ABC$  non aplati possède la propriété  $P$  si ses deux médianes issues de  $A$  et de  $B$  sont perpendiculaires.

- 1. Soit un triangle *ABC* ayant pour côtés  $AB = 1$ ,  $AC = \sqrt{2}$  et  $BC = \sqrt{3}$ . Vérifier que le triangle  $ABC$  est rectangle et possède la propriété  $P$ .
- 2. Les deux points A et B étant fixés, on cherche à déterminer l'ensemble  $\Gamma$ des points  $C$  tels que le triangle  $ABC$  possède la propriété  $P$ . Trouver le lieu des points G, isobarycentre des trois points  $A, B, C$ , lorsque C décrit  $\Gamma$ . En déduire l'ensemble Γ.
- 3. Soit *ABC* un triangle possédant la propriété P . On pose  $a = BC$ ,  $b = AC$ et  $c = AB$ . Montrer que l'on a la relation  $a^2 + b^2 = 5c^2$ .

## <span id="page-23-2"></span>**7.2 Le travail demande au candidat ´**

En aucun cas, le candidat ne doit rédiger sur sa fiche sa solution de l'exercice. Celle-ci pourra néanmoins lui être demandée partiellement ou en totalité lors de l'entretien avec le jury.

Le candidat rédigera sur ses fiches :

sa réponse à la question 2) et un énoncé plus détaillé de cette question à proposer à des élèves de première  $S$ ;

un ou plusieurs exercices se rapportant au thème "Recherche de lieux géométriques".

Le candidat présentera au jury :

le contenu de ses fiches ; les méthodes et les savoirs mis en jeu dans l'exercice.

# <span id="page-23-3"></span>**7.3 Solution de l'exercice avec** Xcas

1. Un triangle *ABC* a pour côtés  $AB = 1$ ,  $AC = \sqrt{2}$  et  $BC = \sqrt{3}$ . On fait la figure avec Xcas. Dans un niveau de géométrie, on tape :

```
A:=point(0);B:=point(1);C:=inter(cercle(A,sqrt(2)),cercle(B,sqrt(3)));
triangle(A,B,C[0]);
triangle(A,B,C[1]);
A1:=milieu(B,C[1]);
B1:=milieu(A,C[1])
segment(A,A1);
segment(B,B1);
G:=inter_unique(seqment(A,A1),seqment(B,B1));
```
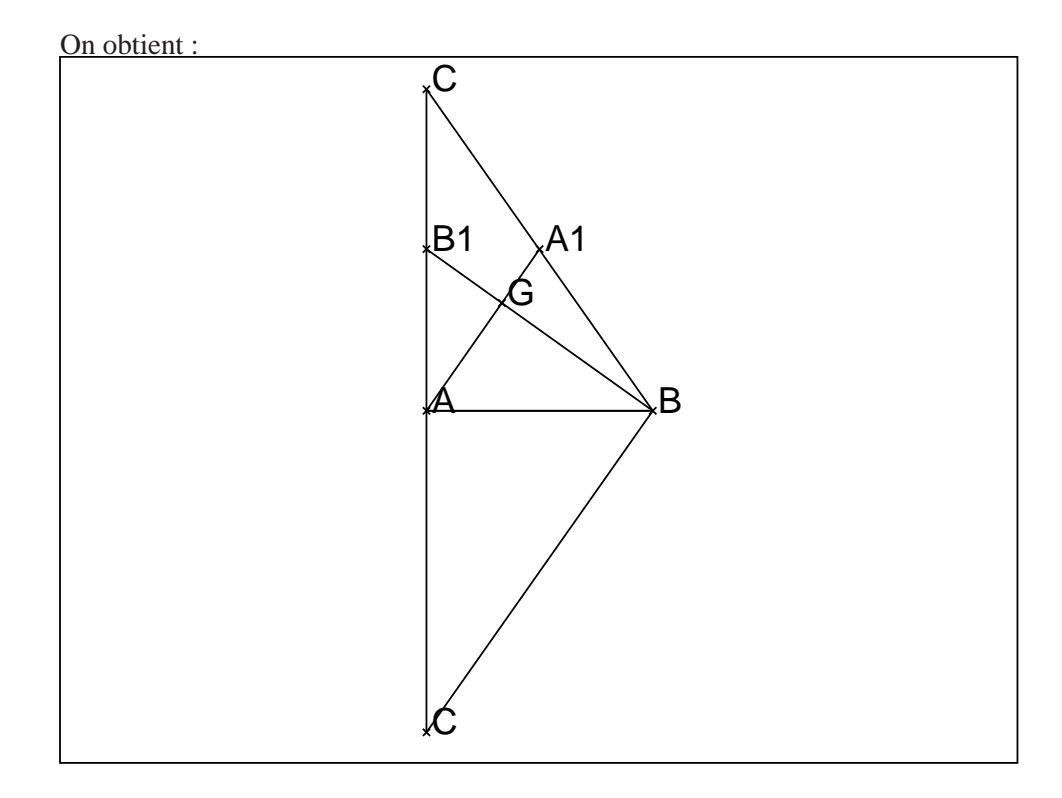

On a  $BC^2 = 3$  et  $AC^2 + AB^2 = 2 + 1 = 3$  donc  $BC^2 = AC^2 + AB^2$  et d'après Pythagore le triangle  $ABC$  est rectangle en  $A$ . Soient  $A1$  (resp  $B1$ ) le milieu de  $BC$  (resp  $AC$ ). On a :  $AA1 = BC/2 = \sqrt{3}/2$  et  $BB1<sup>2</sup> = AB<sup>2</sup> + (AC/2)<sup>2</sup> = 1 + 1/2 = 3/2$  donc  $BB1 = \sqrt{3}/\sqrt{2}$ Le centre de gravité  $G$  est donc tel que :  $AG = \sqrt{3}/3$  et  $BG = 2/3 * \sqrt{3}/\sqrt{2} = \sqrt{6}/3$  donc  $AG^{2} + BG^{2} = 1/3 + 2/3 = 1 = AB^{2}$ Donc d'après Pythagore le triangle  $GAB$  est rectangle en G. Le triangle  $ABC$  a donc la propriété  $P$ .

2. Si le triangle  $ABC$  a la propriété  $P$  c'est que le triangle  $GAB$  est rectangle en  $G$ . Donc  $G$  se trouve sur le cercle de diamètre  $AB$ . Soit C1 le milieu de AB. On sait que : Si dans un triangle  $ABC$ , avec  $C1$  milieu de  $AB$ , on a un point  $G$  du seg-

ment  $[CC1]$  qui vérifie  $C1C = 3C1G$  alors G est le centre de gravité du triangle ABC.

 $C$  se déduit de  $G$  par l'homothétie de centre  $C1$  et de rapport 3.

On fait la figure avec Xcas. Dans un niveau de géométrie, on tape :

```
A:=point(0);B:=point(1);c:=cercle(A,B):ic;triangle(A,B,C);
assume(a=[1,-5,5,0.1])
G:=element(c,a);
Cl:=milieu(A,B);C:=homothetie(C1,3,G);triangle(A,B,C);
trace(C);
segment(C1,C);
c3:=homothetie(C1,3,c):;
affichage(c3,1)
```
En faisant bouger le curseur a, on obtient la trace de C qui coïncide avec le cercle en rouge qui est le cercle(point(1/2),3/2) :

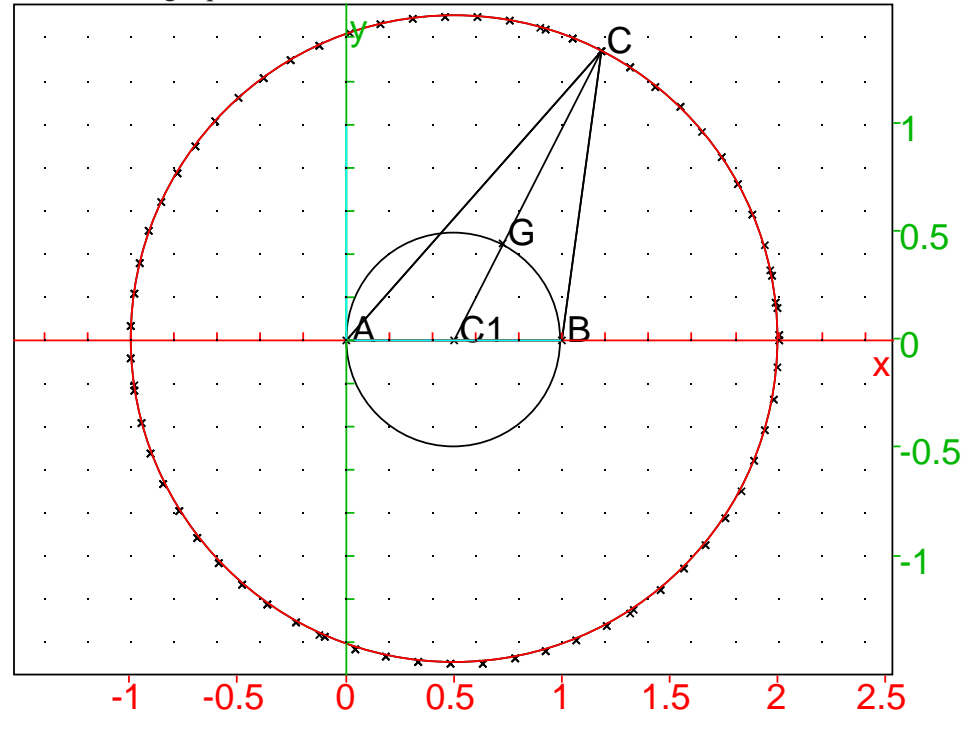

3. Soit *ABC* ayant la propriété P. 0n a alors la relation  $a^2 + b^2 = 5c^2$ . On complète la figure ci-dessus :

```
B1:=milieu(A,C);
A1:=milieu(B,C);
segment(A1,A);
segment(B1,B);
```
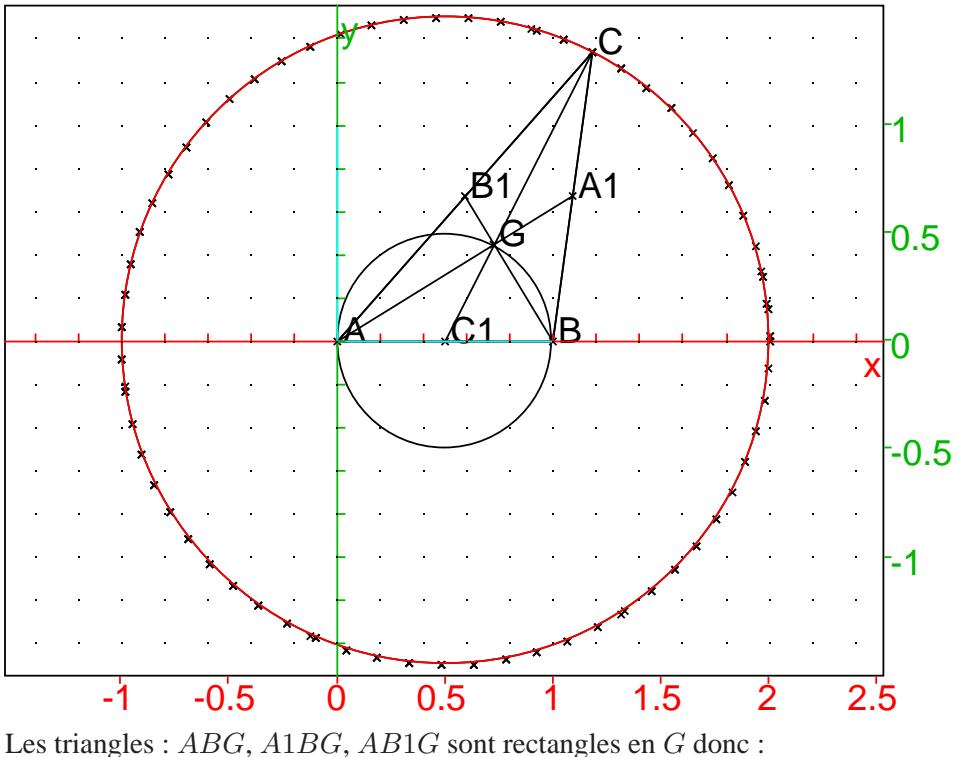

 $c^2 = BG^2 + AG^2$ ,  $a^2/4 = A1G^2 + BG^2$  et  $b^2/4 = AG^2 + B1G^2$ On a G est le centre de gravité donc  $AG = 2A1G$  et  $BG = 2B1G$  donc  $a^2/4 = A1G^2 + 4B1G^2$ ,  $b^2/4 = B1G^2 + 4A1G^2$  et  $(a^{2} + b^{2})/4 = 5(A1G^{2} + B1G^{2})$  $c^2 = 4B1G^2 + 4A1G^2$  donc  $a^2 + b^2 = 5c^2$ .

# **Remarque**

A1 est le transformé de G par l'homothétie  $h_1$  de centre A et de rapport  $\frac{3}{2}$ .  $\frac{2}{2}$ C est le transformé de A1 par l'homothétie  $h_2$  de centre  $B$  et de rapport  $\overline{2}$ . Donc C est le transformé de G par l'homothétie  $h = h_2 \circ h_1$ . h a comme rapport  $2 \times \frac{3}{2}$  $\frac{3}{2}$  = 3 et comme centre *I* vérifiant :  $J = h_1(I) = h_2^{-1}(I)$  c'est à dire :  $\overline{AJ} = \frac{3}{2}$  $\frac{3}{2}\overline{AI}, \ \ \overline{BJ} = \frac{1}{2}$  $rac{1}{2}\overline{BI} = \frac{1}{2}$  $\frac{1}{2}(BA + AI)$  et  $AJ - BJ = AB$  donc  $3\overline{AI} = \frac{3}{2}$  $\frac{1}{2}$ AB c'est à dire I est le milieu  $C_1$  de AB.

# $L$ **e** même problème posé différemment

Soit un losange ABEF de centre G. Soient A1 le milieu de GF, B1 le milieu de  $GE$  et  $C$  l'intersection de  $(AA1)$  et  $(BB1)$ .

Montrer que  $G$  est le centre de gravité du triangle  $ABC$  et que lorsqu'on pose  $a = BC$ ,  $b = AC$  et  $c = AB$ , on a  $a^2 + b^2 = 5c^2$ .

Il suffit de remarquer que les triangles GAB est l'image de GA1B1 dans l'homothétie de centre G et de rapport 2 ( $GA = 2GA1$  et  $GB = 2GB1$ ) Donc  $AB = 2A1B1$  et  $AB//A1B1$  et d'après le "théorème des milieux" on en déduit que A1 est le milieu de BC et B1 est le milieu de AC. Si  $d_1$  et  $d_2$  sont les longueurs des demi-diagonales du losange ABEF, on a :

 $d_1^2 + d_2^2 = c^2$ ,  $d_1^2 + d_2^2/4 = a^2/4$  et  $d_1^2/4 + d_2^2 = b^2/4$  donc  $a^2 + b^2 = 5c^2$ . On a aussi :

A1 est le transformé de  $G$  dans l'homothétie de centre  $A$  et de rapport 3/2.  $C$  est le transformé de  $A1$  dans l'homothétie de centre  $B$  et de rapport 2. On fait la figure avec Xcas. Dans un niveau de géométrie, on tape :

```
A:=point(0);B:=point(1);assume(b=[1,-5,5,0.1]);
losange(A,B,b,E,F,affichage=2);
G:=milieu(A, E);
A1:=milieu(G,E);
B1:=milieu(G,F);segment(A,E);
segment(B,F);
segment(A1,B1)
d1,d2:=droite(A,B1),droite(B,A1):;
dl;d2;
triangle(A,B,C,affichage=1);
C:=inter\_unique(d1,d2);trace(C);
```
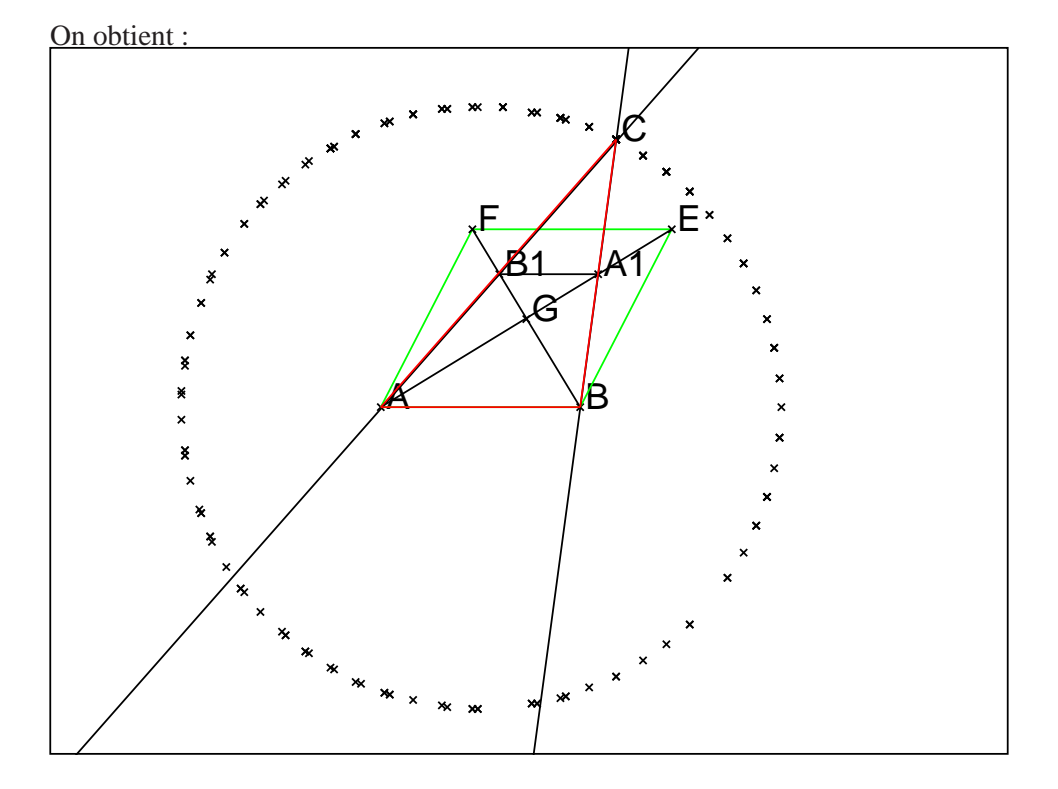

# <span id="page-28-0"></span>**8** Thème : Intégration

# <span id="page-28-1"></span>**8.1 L'exercice**

On considère la fonction numérique  $f$  de la variable réelle  $x$  définie sur l'intervalle  $[0, +\infty)$  par :

$$
f(x) = \sqrt{x}e^{1-x}
$$

1. On considère la fonction  $F$  définie sur  $[1, +\infty[$  par  $F(x) = \int_1^x$  $f(t)dt$ 

1.a) Démontrer que, pour tout réel t positif on a :  $t + 2 \ge 2\sqrt{2}\sqrt{t}$ .

1.b) En déduire que, pour tout  $x \in [1, +\infty)$ , on a :

$$
F(x) \le \frac{1}{2\sqrt{2}} \int_1^x (t+2)e^{1-t}dt
$$

1.c) À l'aide d'une intégration par parties, montrer que, pour tout  $x \in [1, +\infty]$ , on a :

$$
\int_{1}^{x} (t+2)e^{1-t}dt = 4 - (x+3)e^{1-x}
$$

1.d) En déduire que, pour tout  $x \in [1, +\infty)$  on  $a : 0 \le F(x) \le \sqrt{2}$ .

2. On considère la suite  $(u_n)$  définie pour tout entier naturel  $n$  non nul par :

$$
u_n = \int_n^{n+1} f(t)dt
$$

Pour tout entier naturel n supérieur ou égal à 2, on note  $S_n$  la somme des  $n-1$  premiers termes de la suite  $(u_n)$ . Exprimer  $S_n$  à l'aide d'une intégrale. Montrer que la suite  $(S_n)$  converge et donner un encadrement de sa limite.

# <span id="page-28-2"></span>**8.2 Le travail demande au candidat ´**

En aucun cas, le candidat ne doit rédiger sur sa fiche sa solution de l'exercice. Celle-ci pourra néanmoins lui être demandée partiellement ou en totalité lors de l'entretien avec le jury.

**Le candidat redigera sur ses fiches : ´**

sa réponse à la question  $2$ );

un ou plusieurs exercices se rapportant au thème "Intégration".

#### Le candidat présentera au jury :

le contenu de ses fiches ;

les méthodes et les savoirs mis en jeu dans l'exercice.

#### <span id="page-29-0"></span>**8.3 Solution de l'exercice avec** Xcas

1. On tape :

 $f(x) := sqrt(x)*exp(1-x)$  $F(x) := int(f(t),t,1,x)$ 1.a) Pour tout  $x \ge 0$ , on a  $f(x) = \sqrt{x}e^{1-x} \ge 0$  et pour tout  $x \ge 1$ , on a  $\sqrt{x} \ge 1$  donc  $F(x) \ge \int_1^x e^{1-t} dt \ge 1$ . Pour tout réel  $t$  positif on a :  $t + 2 - 2\sqrt{2}\sqrt{t} = (\sqrt{2} - \sqrt{t})^2 \ge 0.$ 1.b) Pour tout  $x \in [1, +\infty[$ , on a d'après 1.a) :  $\sqrt{t} \leq \frac{1}{2\nu}$  $\frac{1}{2\sqrt{2}}(t+2)$  donc

$$
F(x) \le \frac{1}{2\sqrt{2}} \int_1^x (t+2)e^{1-t}dt
$$

1.c) Pour tout  $x \in [1, +\infty]$ , on intègre  $\int_1^x (t+2)e^{1-t} dt$  par parties et on pose :

$$
u = t + 2 \text{ et } dv = e^{1-t} dt \text{ donc } du = dt \text{ et } v = -e^{1-t} \text{ on a donc}
$$

$$
\int_{1}^{x} (t+2)e^{1-t} dt = [-(t+2)*e^{1-t}]_{t=1}^{t=x} + \int_{1}^{x} e^{1-t} dt \text{ donc}
$$

$$
\int_{1}^{x} (t+2)e^{1-t} dt = [-(t+3)*e^{1-t}]_{t=1}^{t=x} = 4 - (x+3)e^{1-x}
$$

 $J_1$ <br>Avec Xcas, on tape (le deuxième argument est  $u$ ) :

A :=integrer\_par\_parties\_u((t + 2)\*exp(1-t),t + 2,t,1,x) On obtient :  $[-x*exp(-x+1)-2*exp(-x+1)+3,exp(-t+1)]$ On tape (integrer par parties u a comme synonyme ibpu et le deuxième argument est ici 0 pour terminer l'intégration) :  $normal(ibpu(A, 0, t, 1, x))$ 

On obtient :  $-x*exp(-(x-1)) - 3*exp(-(x-1))+4$ On peut aussi taper int ((t + 2)  $*$ exp(1-t), t, 1, x) pour obtenir directement le résultat.

1.d) Pour tout 
$$
x \in [1, +\infty[
$$
 on a  $(x+2)e^{1-x} \ge 0$  et  $(x+3)e^{1-x} \ge 0$  donc  
\n $0 \le \int_1^x (t+2)e^{1-t}dt = [-(t+3)*e^{1-t}]_{t=1}^{t=x} = 4 - (x+3)e^{1-x} \ge 4$  donc  
\n $0 \le F(x) \le \sqrt{2}$ .

2. Pour tout  $x \geq 0$ , on a  $f(x) = \sqrt{x}e^{1-x} \geq 0$  donc pour tout  $n > 0$ , on a  $u_n = \int_n^{n+1} f(t)dt \ge 0$  et

pour tout 
$$
n \ge 2
$$
, on a  $S_n = \sum_{j=1}^{n-1} u_j = \int_1^n f(t)dt = F(n)$  donc

 $S_n$  est croissante.

On sait d'après 1. que pour tout  $x \in [1, +\infty]$ , on a  $1 \leq F(x) \leq \sqrt{2}$  donc  $S_n$  est croissante et majorée donc convergente et on a pour tout  $n \geq 2$ :  $1 \le F(n) = S_n \le \sqrt{2}$ 

**Remarques** On va essayer de trouver un meilleur minorant.

– Pour trouver un minorant on peut calculer des valeurs approchées de l'intégrale. On cherche les points d'inflexions du graphe de  $f$ :

le zéro de  $f''(x)$  est  $a = \frac{1 + \sqrt{2}}{2}$  $\frac{v}{2}$ . L'intégrale  $\int_{a}^{a} f(x)dx$  peut être minorée par la méthode des trapèzes et  $x=1$ les intégrales  $\int^{3/2}$  $x=a$  $f(x)dx$  et  $u_n = \int^{n+1}$  $x = n$  $f(x)dx$  peuvent être minorées par la methode du point milieu. ´ On tape :  $a := (1 + \sqrt{3})(2)$ areaplot(f(x),x=1..a,trapeze) On obtient : 1.96 Ou on tape :  $(f(1) + f(a)) / 2. * (a-1)$ On obtient : 0.196042763728 On tape:  $areaplot(f(x),x=a..3/2,point\_milieu)$ On obtient : 0.239 Ou on tape :  $f((a+3/2)/2.)*(3/2-a)$ On obtient : 0.239276873725 Il reste à minorer  $\int_{-\infty}^{+\infty}$ 3/2  $f(x)dx$  par les aires des rectangles au "pointmilieu" : ils ont comme dimension  $1 \times f(n)$  et donc la somme de leurs aires est  $\sum$  $+ \infty$  $n=2$  $f(n) = \sum$  $+ \infty$  $n=2$  $\sqrt{n} - \frac{e}{x}$  $\frac{e}{e^n} = \sum_{n=0}$  $+ \infty$  $n=0$  $\sqrt{n+2} - \frac{1}{n}$  $\frac{1}{e^{n+1}}$ . Commme  $\sqrt{n+2} \ge \sqrt{2}$ , on minore à nouveau cette somme par  $\sqrt{2}$ e  $\sum$  $+\infty$  1  $n=0$ e n c'est a dire par `  $\sqrt{2}$ . e e  $\frac{c}{e-1}$ ) =  $\sqrt{2}$ .  $\frac{e-1}{e-1}.$ On tape :  $sqrt(2.)/(e-1)$ On obtient : 0.82303935184 On a donc comme minnoration de la limite :

 $(f(1)+f(a))/2.*(a-1)+f((a+3/2)/2.)*(3/2-a)+sqrt(2.)/(e-1)$ On obtient : 1.25835898929 d'où un encadrement de la limite  $l$  :

 $1.25835898929 \le l \le 1.41421356237$ 

– On peut avoir une meilleure valeur approchee de cette limite, si on sait ´ que  $\int_{0}^{+\infty} \exp(-t^2) dt =$ En effet en faisant le changement de variable  $x = t^2$ ,  $dx = 2t dt$  donc  $\frac{1}{\sqrt{\pi}}$  $\frac{1}{2}$ .  $\int_{0}^{+\infty} f(x)dx = e \int_{0}^{+\infty} \sqrt{x} \exp(-x)dx = 2e$ J<sub>0</sub><br>On intégre par partie cette dernière intégrale ( $u = t$ ,  $dv = 2t \exp(-t^2)dt$ ):  $\int_{0}^{+\infty} t^2 \exp(-t^2) dt$  $_{2e}$   $\int_{+\infty}^{+\infty}$  $\theta$  $t^2 \exp(t^2) dt = e \int^{+\infty}$  $\exp(-t^2)dt$ 

Soit on sait que  $\int_{0}^{+\infty} \exp(-t^2) dt =$ 0 soit on fait le calcul en encadrant :  $\sqrt{\pi}$  $\frac{\pi}{2}$ ,  $\int\int_C \exp(x^2 + y^2) dx dy$  (*C* = [0, *b*] × [0, *b*]) avec  $\int\limits_{\int}^{J}$  $D_1$  $\exp(x^2+y^2)dxdy$   $(D_1=x^2+y^20,y>0)$  et  $\int$  $D_2$  $\exp(x^2 + y^2) dx dy$   $(D_1 = x^2 + y^2 < b\sqrt{2}, x > 0, y > 0).$  $On a done:$  $l = \frac{e\sqrt{\pi}}{2}$  $\frac{1}{2}$  –  $\int_1^1$  $f(t)dt$ 

Pour avoir une minoration de l'intégrale  $\int_0^1 f(t)dt$  on utilise

– la méthode des trapèzes :

On tape :  $areaplot(f(x),x=0..1,20,trapeze)$ On obtient : 1.02

– le développement de taylor à l'odre 5 de  $exp(-x)$  au voisinage de 0. On tape :

0

```
g :=truncate(taylor(f(x)))
```
- $int(q,x=0..1.)$
- On obtient : 1.02963209244

donc comme on a une série alternée on a  $1.02963209244 \leq \int_{x=0}^{1} f(x) dx$ Pour avoir une majoration de l'intégrale  $\int_0^1 f(t)dt$  on utilise

– la methode du point milieu : ´

On tape :  $areaplot(f(x),x=0..1/2,10,point\_milieu)$ On obtient : 0.481 On tape :  $areaplot(f(x),x=1/2..1,10,point\_milieu)$ On obtient : 0.551 donc une majoration de  $\int_0^1 f(t)dt$  est 0.481+0.551=1.032

– le développement de taylor à l'odre 6 de  $exp(-x)$  au voisinage de 0. On tape : h :=truncate(taylor( $f(x)$ , x=0,6),6)

 $int(h,x=0..1.)$ 

On obtient : 1.03013547797

donc comme on a une série alternée on a  $\int_{x=0}^{1} f(x) dx \leq 1.03013547797$ On  $\underline{a}$  donc :

 $e^{\frac{\pi}{\sqrt{\pi}}}$  $\frac{\sqrt{\pi}}{2}$  – 1.032 <  $l < \frac{e\sqrt{\pi}}{2}$  $\frac{\sqrt{n}}{2}$  – 1.02 donc avec les calculs approchés de l'intégrale on a

# $1.37701454735 < l < 1.38901454735$

et

 $1.37887906938 < l < 1.37938245491$ 

avec le développement de Taylor à l'ordre 5 et 6. Avec Xcas, on tape :  $1 := int(f(x), x=1...inf)$ On obtient :  $-(sqrt(pi))/2*erf(1)*exp(1)+1+(sqrt(pi))/2*exp(1)$ où erf(1) renvoie la valeur approchée de : 2  $\sqrt{\pi}$  $\int_1^1$  $\int_{0}^{\infty}$  (exp( $-t^2$ )dt) On tape : evalf(l) On obtient : 1.37893607807

# <span id="page-33-0"></span>**9 Theme : Fonctions, ` equations ´**

# <span id="page-33-1"></span>**9.1 L'exercice**

On considère l'équation  $(E)$ :  $\sin(x) - \frac{x}{2} = 0, x \in \mathbb{R}$ 

- 1. Montrer que si  $x$  est solution de cette équation alors  $x$  appartient à l'intervalle [-2, 2]
- 2. Donner, en le justifiant, le nombre de solutions de l'équation  $(E)$ .
- 3. Donner une valeur approchée, à  $10^{-3}$  près par défaut, de la plus grande solution en précisant la méthode utilisée.

# <span id="page-33-2"></span>**9.2 Le travail demande au candidat ´**

En aucun cas, le candidat ne doit rédiger sur sa fiche sa solution de l'exercice. Celle-ci pourra néanmoins lui être demandée partiellement ou en totalité lors de l'entretien avec le jury.

Le candidat rédigera sur ses fiches :

sa réponse à la question  $2$ );

un ou plusieurs exercices se rapportant au thème "Fonctions, équations". Le can**didat presentera au jury : ´**

le contenu de ses fiches ;

les méthodes et les savoirs mis en jeu dans l'exercice.

# <span id="page-33-3"></span>**9.3 Solution de l'exercice avec** Xcas

1. On sait que  $-1 \le \sin(x) \le 1$  donc si on a  $x = 2\sin(x)$  alors  $-2 \le x \le 2$ On tape :

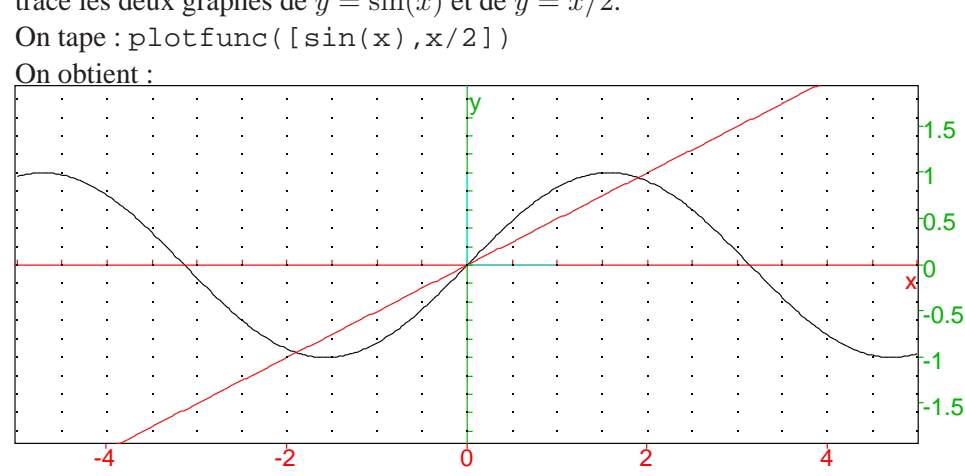

2. Pour connaitre le nombre de solutions de  $(E)$ :  $\sin(x) - \frac{x}{2} = 0, x \in \mathbb{R}$ , on trace les deux graphes de  $y = sin(x)$  et de  $y = x/2$ .

On voit alors que  $(E)$  a 3 solutions : pour le montrer cherchons le tableau de

```
variation de la fonction impaire g(x) = x/2 - \sin(x).
On tape :
g(x) := x/2-sin(x)solve(diff(g(x)), x)On obtient : [pi/3,(-pi)/3]
On tape :
solve(diff(q(x))>0,x)On obtient : [x < ((-pi)/3), x > (pi/3)]On tape :
g(0)
On obtient : 0
On tape :
limit(g(x), x, inf)On obtient : +(infinity)
On tape :
normal(g(pi/3))
On obtient : 1/6*pi+(-(sqrt(3)))/2
On tape :
q(2.)On obtient : 0.0907025731743
On tape :
q(1.8)On obtient : -0.0738476308782
On cherche les points d'inflexion, on tape :
solve(diff(diff(g(x))),x)
On obtient : [0,pi]
On tape :
solve(diff(diff(g(x)))>0,x)
On obtient : [((x>0) && (x<pi))]
La fonction g est donc convexe sur [pi/3,pi] et on a g(\pi/3) > 0 On cherche
avec Xcas les zéros de q(x) par la méthode de Newton on tape :
fsolve(q(x), x, 3, newton_solver)On obtient : 1.89549426703
ou bien
On peut procéder par dichotomie :
On tape :
q(1.9)On obtient : 0.00369991231258
On tape :
g(1.89)
On obtient : -0.00448561486462
On tape :
g(1.895),g(1.896)
On obtient : -0.000404700060102,0.00041432788413
```
donc  $x_0 \simeq 1.895$  par défaut à  $10^{-3}$  près. ou bien

On peut faire un programme de la méthode de Newton pour trouver la valeur par défaut à 10<sup>-3</sup> près. L'intersection  $(b; 0)$  de l'axe des x avec la tangente au graphe de g au point  $(a; g(a)$  vérifie :  $0 = g'(a)(b - a) + g(a)$  i.e.  $b = a - g(a)/g'(a)$  La suite qui converge vers  $x_0$  est donc :

 $u_{n+1} = u_n - g(u_n)/g'(u_n)$  avec  $u_0 = a$  et  $a \in [\pi/3, \pi]$  avec  $g(a) > 0$ , par exemple  $a = \pi$  ou  $a = 3...$ 

On calcule les differents termes de cette suite que l'on met dans la variable ´ a et on s'arrete quand  $g(a) * g(a - eps) \le 0$  avec ici  $eps = 0.001$ .

```
solnew(g,a,eps):={}local h;
h:=function_diff(g)
tantque g(a)*g(a-eps)>0 faire
a:=a-g(a)/h(a);
ftantque;
retourne a-eps,a
}:;
On tape :
solnew(g,3.,0.001)
On obtient un encadrement de la limite à eps = 0.001 prés :
```

```
1.89465262755,1.89565262755
```
# <span id="page-36-1"></span><span id="page-36-0"></span>10 Thème : Probabilités

# **10.1 L'exercice**

Dans un lycée qui ne reçoit pas d'interne, la répartition des élèves se fait de la facon suivante :

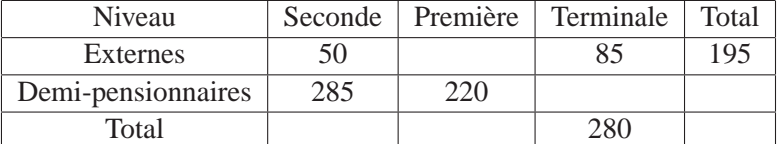

Rappel de notation :  $P_B(A)$  est la probabilité de  $A$  sachant que  $B$  est réalisé.

- 1. Compléter le tableau ci-dessus.
- 2. On rencontre un élève du lycée au hasard. On note  $E$  l'événement "l'élève rencontré est externe",  $T$  "l'élève rencontré est en terminale" et  $S$  l'événement "l'élève rencontré est en seconde ". En supposant que tous les élèves ont la même probabilité d'être rencontrés, calculer les probabilités suivantes : 2.a)  $P(E \cap S)$ . 2.b)  $P(\overline{E} \cap T)$  où  $\overline{E}$  est l'événement contraire de  $E$ .
- 3. 3.a) Les événements  $E$  et  $T$  sont-ils indépendants ? Justifier votre réponse. 3.b) Citer deux événements incompatibles.
- 4. Calculer les probabilités conditionnelles suivantes :  $P_S(E)$  et  $P_E(T)$ .

# <span id="page-36-2"></span>**10.2 Le travail demande au candidat ´**

En aucun cas , le candidat ne doit rediger sur sa fiche sa solution de l'exercice. ´ Celle-ci pourra néanmoins lui être demandée partiellement ou en totalité lors de l'entretien avec le jury.

Le candidat rédigera sur ses fiches :

sa réponse aux questions  $2$ ) et  $3$ );

un ou plusieurs exercices se rapportant au thème "Probabilités"

Le candidat présentera au jury :

le contenu de ses fiches ;

les méthodes et les savoirs mis en jeu dans l'exercice.

# <span id="page-36-3"></span>**10.3 Solution de l'exercice sans** Xcas

1. On compléte le tableau :

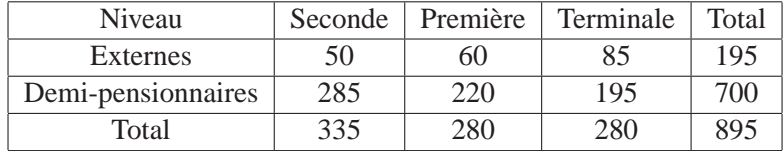

2. 2.a) Calcul de  $P(E \cap S)$ .

Il y a un total de 895 élèves. Il y 50 élèves qui sont externes et en Seconde". Donc  $P(E \cap S) = 50/895 = 10/179$ 2.b) Calcul de  $P(\overline{E} \cap T)$ Il y 195 élèves qui sont Demi-pensionnaires et en Terminale". Donc  $P(\overline{E} \cap T) = 195/895 = 39/179$ 

- 3. 3.a) Les événements  $E$  et  $T$  sont indépendants si on a :  $P(E \cap T) = P(E) \times P(T)$ .  $P(E \cap T) = 85/895 = 17/179$  $P(E) = 195/895 = 195/895 = 39/179$  $P(T) = 280/895 = 195/895 = 56/179$ donc  $E$  et  $T$  ne sont pas indépendants. 3.b)  $S$  "l'élève rencontré est en seconde "et  $T$  "l'élève rencontré est en Terminale " sont incompatibles.
- 4. Calcul de  $P_S(\overline{E})$

On sait que :  $P_S(\overline{E}) \times P(S) = P(\overline{E} \cap S)$ On a :  $P(S) = 335/895 = 67/179$  $P(\overline{E} \cap S) = 285/895 = 57/179$ Donc  $P_S(\overline{E}) = 57/67$ On peut aussi dire il y a 335 élèves en seconde et parmi ces élèves il y a 285 Demi-pensionnaires donc  $P_S(\overline{E}) = 285/335 = 57/67$ 

Calcul de  $P_E(T)$ On sait que :  $P_E(T) \times P(E) = P(E \cap T)$ On a :  $P(E) = 195/895 = 39/179$  $P(E \cap T) = 85/895 = 17/179$ Donc  $P_E(T) = 17/39$ On peut aussi dire il y a 195 élèves en externes et parmi ces élèves il y a 85 en terminale donc  $P_E(T) = 85/195 = 17/39$ 

# <span id="page-38-1"></span><span id="page-38-0"></span>**11 Thème : Arithmétique**

# **11.1 L'exercice**

- 1. Déterminer deux entiers relatifs  $u$  et  $v$  tel que  $7u 13v = 1$  puis déterminer tous les couples  $(a, k)$  d'entiers relatifs tels que  $14a - 26k = 4$ .
- 2. On considère deux entiers naturels  $a$  et  $b$ . Pour tout entier  $n$ , on note  $f(n)$ le reste de la division euclidienne de  $an + b$  par 26. On décide de coder un message, en procédant comme suit : à chaque lettre de l'alphabet on associe un entier compris entre 0 et 25, selon le tableau suivant :

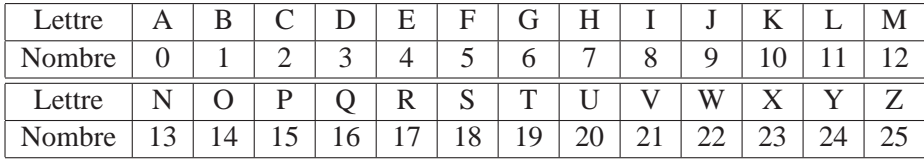

Pour chaque lettre du message, on détermine l'entier  $n$  associé puis on calcule  $f(n)$ .

La lettre est alors codée par la lettre associée à  $f(n)$ . On sait que la lettre F est codée par la lettre  $K$  et la lettre  $T$  est codée par la lettre  $O$ .

2.a) Montrer que les entiers  $a$  et  $b$  sont tels que :

$$
\begin{cases}\n5 & a+b \equiv 10 \pmod{26} \\
19 & a+b \equiv 14 \pmod{26}\n\end{cases}
$$

2.b) En déduire qu'il existe un entier k tel que  $14a - 26k = 4$ .

2.c) Déterminer tous les couples d'entiers  $(a, b)$ , avec

 $0 \le a \le 25$  et  $0 \le b \le 25$ , tels que :

$$
\begin{cases}\n5 & a+b \equiv 10 \pmod{26} \\
19 & a+b \equiv 14 \pmod{26}\n\end{cases}
$$

2.d) On suppose que  $a = 17$  et  $b = 3$ . Coder le message "GAUSS".

# <span id="page-38-2"></span>**11.2 Le travail demande au candidat ´**

En aucun cas, le candidat ne doit rédiger sur sa fiche sa solution de l'exercice. Celle-ci pourra néanmoins lui être demandée partiellement ou en totalité lors de l'entretien avec le jury.

#### Le candidat rédigera sur ses fiches :

sa réponse à la question 1) et à la question  $2.c$  ;

au moins deux méthodes différentes permettant de dmontrer que pour tous réels 2

strictement positifs a et b on a :  $\left(\frac{a+b}{2}\right)$  $\frac{1}{2}$ )  $\geq ab$ un exercice se rapportant au thème  $\hat{z}$ Arithmétique ".

# Le candidat présentera au jury :

le contenu de ses fiches ;

les méthodes et les savoirs mis en jeu dans l'exercice.

# <span id="page-39-0"></span>**11.3 Solution de l'exercice avec** Xcas

```
1. On cherche deux entiers relatifs u et v tel que 7u - 13v = 1 Avec Xcas, on
  tape :
  iabcuv(7, -13, 1)On obtient : [2,1]
  En effet 2*7-1*13=1
  Ou bien on tape :
  iegcd(7,-13)
  On obtient : [2,1,1]
  On cherche tous les couples (a, k) d'entiers relatifs tels que 14a - 26k = 4.
  Avec Xcas, on tape :
  iabcuv(14,-26,4)
  On obtient une solution : [4,2]
  En effet 4*14-2*26=4
  Pour avoir toutes les solution on remarque que :
  14(a-4) - 26(k-2) = 0 ou encore 7(a-4) = 13(k-2)Puisque 7 et 13 sont premiers entre eux, on en déduit que :
  pour tout n \in \mathbb{Z} on a a - 4 = n * 13 et que k - 2 = n * 7Les solutions sont donc a = 4 + 13n, k = 2 + 7n pour tout n \in \mathbb{Z}Remarque : si on tape :
  iegcd(14,-26)
  On obtient : [2,1,2]
  car le pgcd de 14 et 26 est 2.
2. 2.a) Avec Xcas, on tape pour définir f :
  f(n,a,b) := irem(a*n+b,26)On obtient :
  Pour définir le codage on utilise la commande \text{ord}(n \cdot n) =65) et pour
  le décodagela commande char (char(65)="A").
  On tape :
  code(S) :=ord(S) -65decode(L) := char(L+65)On tape :
  code(g,a,b):={}local n,m;
  n:=code(S);m:=irem(a*n+b,26);
  return decode(m);
  }:;
  On sait que codage("F")="K" et codage("T")="O".
  On a :
  code("F")=5 et code("K")=10 et
  code("T")=19 et code("O")=14 donc on doit avoir :
```
 $irem(5*a+b,26)=10$  et  $irem(19*a+b,26)=14$ Donc il existe deux entiers relatifs  $m$  et  $p$  tels que :  $5a + b = 26 * m + 10$  et  $19a + b = 26 * p + 14$  ou encore

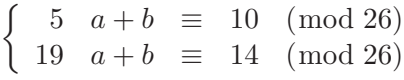

```
2.b) En déduire qu'il existe un entier k tel que 14a - 26k = 4.
D'après 2.c) il existe deux entiers relatifs m et p tels que :
5a + b = 26 * m + 10 et 19a + b = 26 * p + 14.
Donc par soustraction (si k = p - m) : (19 - 5)a = 14a = 26 * k + 4ou encore 14a - 26k = 42.c) On cherche donc tous les couples d'entiers (a, b), tels que : 0 \le a \le 25,
0 \leq b \leq 25, 14a - 26k = 4, 5a + b = 26 * m + 10D'après 1) on a 14a - 26k = 4, a = 4 + 13n, k = 2 + 7n pour tout n \in \mathbb{Z}On veut 0 \le a \le 25 donc n = 1, a = 17 et k = 9.
5a + b = 85 + b = 26 * m + 10 donc b = 26 * m - 75 \equiv 3 \pmod{26}.
Donc a = 17 et b = 3Avec Xcas, on tape : codage("F",17,3),codage("T",17,3)
On obtient : ("K","O")
2.d) On code le message "GAUSS".
Avec Xcas, on tape :
codages(S,a,b):={}local j,n,m,l,R;
l:=size(S);R := " " " ;pour j de 0 jusque l-1 faire
n:=code(S[i]);m:=\text{irem}(a*n+b,26);
R:=R+decode(m);fpour;
return R;
}:;
On tape :
codages("GAUSS",17,3)
On obtient : "BDFXX"
On vérifie et on tape :
codage("G",17,3),codage("A",17,3),codage("U",17,3),
codage("S",17,3)
On obtient : "B","D","F","X"
Remarque Au lieu de la commande ord, on peut utiliser la commande asc
qui renvoie une liste (asc("A") = [65]).
```
# <span id="page-41-1"></span><span id="page-41-0"></span>**12 Theme : Utilisation des variations d'une fonction `**

# **12.1 L'exercice**

1. Pour tout réel  $x > 0$ , on pose :  $f(x) = x - 1 - \ln(x)$ . Étudier les variations de la fonction  $f$  et en déduire que pour tout réel  $x > 0$ , on a :

$$
\ln(x) \ge x - 1
$$

2. Soient a, b et c des réels strictement positifs : on pose  $m = \frac{a+b+c}{2}$  $\frac{3}{3}$ . En appliquant l'inégalité précédente aux réels,  $\stackrel{a}{-}$  $\frac{a}{m},~\frac{b}{m}$  $rac{b}{m}$  et  $rac{c}{m}$  $\frac{m}{m}$ , montrer que :

$$
\left(\frac{a+b+c}{3}\right)^3 \ge abc
$$

# <span id="page-41-2"></span>**12.2 Le travail demande au candidat ´**

En aucun cas, le candidat ne doit rédiger sur sa fiche sa solution de l'exercice. Celle-ci pourra néanmoins lui être demandée partiellement ou en totalité lors de l'entretien avec le jury.

Le candidat rédigera sur ses fiches :

sa réponse à la question  $2$ );

au moins deux méthodes différentes permettant de dmontrer que pour tous réels strictement positifs  $a$  et  $b$  on  $a$  :

$$
\left(\frac{a+b}{2}\right)^2 \ge ab
$$

un exercice se rapportant au theme "Utilisation des variations d'une fonction". `

#### Le candidat présentera au jury :

le contenu de ses fiches ;

les méthodes et les savoirs mis en jeu dans l'exercice.

# <span id="page-41-3"></span>**12.3 Solution de l'exercice avec** Xcas

```
1. On tape :
  assume(x>0)
  f(x) := x-1-ln(x)solve(diff(f(x))>0,x)
  On obtient : [x>1]
  f est donc décroissante sur [0; 1] et croissante sur [1; +\infty]. Le minimum de
  f(x) sur ]0; +\infty[ est donc f(1).
  On tape: f(1)On obtient : 0
  donc f(x) \ge 0 c'est à dire ln(x) \ge x - 1
```
2. On a si  $m = \frac{a+b+c}{2}$  $\frac{3}{3}$ :  $\ln(a/m) = \ln(a) - \ln(m) \le a/m - 1$  (idem pour  $b/m$  et  $c/m$ ) donc  $ln(a) + ln(b) + ln(c) - 3 ln(m) \le (a + b + c)/m - 3$  ou encore  $\ln(abc/m^3) \le (a+b+c)/m-3 = 0$ On a donc montrer que  $abc/m^3 \leq 1$  ou encore  $abc \leq m^3 = (\frac{a+b+c}{3})$ 3 3. Montrer que  $\left(\frac{a+b}{2}\right)$  $\frac{1}{2}$ ) 2  $\geq ab$  : On tape : factor((a+b)ˆ2-4a\*b) On obtient :  $(a-b)^2$ donc  $\left(\frac{a+b}{2}\right)$  $\frac{1}{2}$ ) 2  $\geq ab$ On peut voir cette inégalité graphiquement :

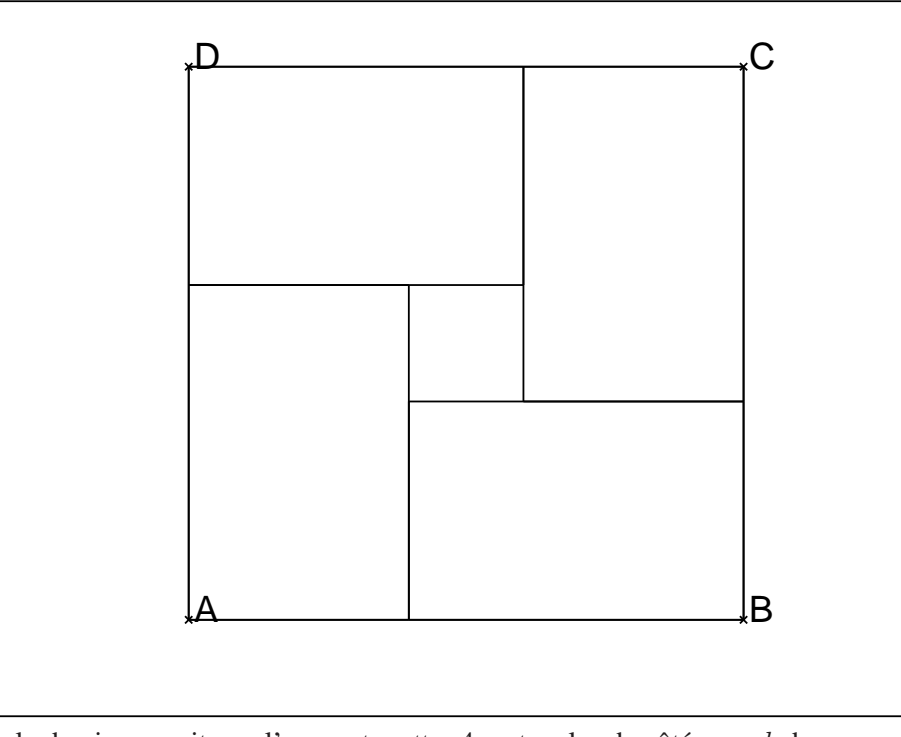

dans le dessin on voit que l'on peut mettre 4 rectangles de côtés  $a \times b$  dans le carré  $ABCD$  d'aire  $(a + b)^2$  et qu'il reste un carré d'aire  $(a - b)^2$  et donc on a  $(a + b)^2 \ge 4ab$ .

Autre démonstration proche de l'exercice :

On pose  $m = \frac{a+b}{a}$ et on a ln $(a/m) = \ln(a) - \ln(m) \le a/m - 1$  donc  $\ln(ab/m^2) = \ln(a) + \ln(b) - 2\ln(m) \le (a+b)/m - 2 = 0$  donc  $ab \le m^2 = (\frac{a+b}{2})$ 2

# <span id="page-43-1"></span><span id="page-43-0"></span>**13** Thème : Géométrie dans l'espace

# **13.1 L'exercice**

Dans cet exercice, les questions sont indépendantes. Pour chaque question, une seule des trois propositions a), b) ou c) est exacte. On demande d'indiquer laquelle, sans justification. L'espace est rapporté à un repère orthonormal  $(0, \overrightarrow{i}, \overrightarrow{j}, \overrightarrow{k})$ .

- 1. Soient A et B deux points distincts de l'espace. L'ensemble des points M de l'espace tels que  $\|\overrightarrow{MA}\| = \|\overrightarrow{MB}\|$  est : a) l'ensemble vide b) un plan c) une sphère
- 2. On considère les points  $E(0; 1; -2)$  et  $F(2; 1; 0)$ . Les coordonnées du barycentre *G* du système de points pondérés  $\{(E; 1), (F; 3)\}$  sont :<br>a)  $G(6; 4; -2)$  b)  $G(1.5; 1; -0.5)$  c)  $G(0.5; 1; 1.5)$ b)  $G(1.5; 1; -0.5)$
- 3. Soit  $d$  la droite de représentation paramétrique :  $x = 2 - t$ ;  $y = 3t$ ;  $z = -3$ ,  $t \in R$ . On considère les points  $A(2; 3; -3)$ ,  $B(2; 0; -3)$  et  $C(0; 6; 0)$ . On a :<br>a)  $d = (AB)$  b)  $d = (BC)$  c)  $d \neq (AB)$  et  $d \neq (BC)$  et  $d \neq 0$ c)  $d \neq (AB)$  et  $d \neq (BC)$  et  $d \neq (CA)$
- 4. La droite de représentation paramétrique :  $x = -4t$ ;  $y = 1 + 3t$ ;  $z = 2 + 2t$ ,  $t \in R$ , et le plan d'équation :  $x - 2y + 5z - 1 = 0$  sont :<br>a) orthogonaux b) parallèles c) ni orthogonaux ni parallèles.
- 5. L'ensemble des points tels que  $x y + 2z 1 = 0$  et  $-2x+4y-4z+1 = 0$  $\rho$ et  $\cdot$ 
	- a) l'ensemble vide b) une droite c) un plan

# <span id="page-43-2"></span>**13.2 Le travail demande au candidat ´**

En aucun cas, le candidat ne doit rédiger sur sa fiche sa solution de l'exercice. Celle-ci pourra néanmoins lui être demandée partiellement ou en totalité lors de l'entretien avec le jury.

#### Le candidat rédigera sur ses fiches :

sa réponse aux questions 3) et 4) du QCM ; un ou plusieurs exercices se rapportant au thème "Géométrie dans l'espace".

Le candidat présentera au jury :

le contenu de ses fiches ; pour chaque item de ce QCM, les methodes et les savoirs mis en jeu pour trouver ´ la réponse exacte.

# <span id="page-43-3"></span>**13.3 Solution de l'exercice avec** Xcas

1. L'ensemble des points M de l'espace tels que  $\|\overrightarrow{MA}\| = \|\overrightarrow{MB}\|$  est le plan médiateur du segment  $AB$  (réponse b)).

On peut faire la figure avec Xcas, on ouvre un niveau 3D (Alt+h), on se

met en mode (Mode->point), on clique sur 2 points  $A$  et  $B$  et on tape : segment(A,B) mediatrice(A,B) On obtient :

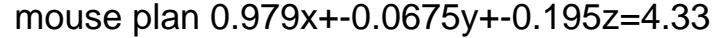

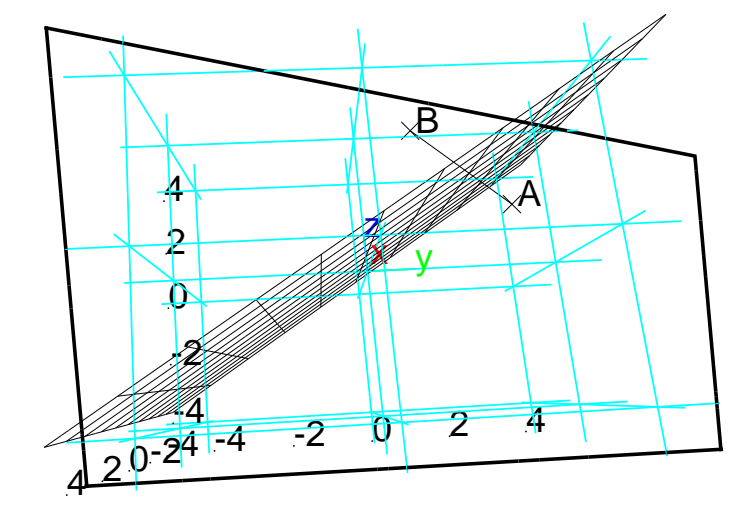

2. Soient $E(0; 1; -2)$  et  $F(2; 1; 0)$ . Le barycentre G du système de points pondérés  $\{(E; 1), (F; 3)\}\vee\text{erifie}: \overrightarrow{OG} = \frac{1}{4}$  $\frac{1}{4}(\overrightarrow{OE} + 3\overrightarrow{OF}).$ Donc G a pour coordonnées  $(3/2; 1; -1/2)$  (réponse b)). On peut faire la figure avec Xcas, on ouvre un niveau 3D (Alt+h) et on tape :  $E := point([0, 1, -2])$  $F := point([2, 1, 0])$  $G := barycentre([E,1],[F,3])$ coordonnees(G) On obtient : [3/2,1,-1/2] 3. Soient *d* la droite  $x = 2-t$ ;  $y = 3t$ ;  $z = -3$ ,  $t \in R$  et les points  $A(2; 3; -3)$ ,  $B(2; 0; -3)$  et  $C(0; 6; 0)$ .

```
Si A \in d alors t = 0 ce qui n'est pas vrai car y_A \neq 0 (mais B \in d pour
t = 0), donc d \neq AB et d \neq CA
```

```
C \notin d car z_C = 0 \neq -3 donc d \neq AB et d \neq CB (réponse c)).
```
On peut faire la figure avec Xcas, on ouvre un niveau 3D (Alt+h), et on tape :

```
d :=plotparam([2-t,3t,-3],t,affichage=1+epaisseur_ligne_3)) ;
```

```
legende(point(1,3,-3),"d",rouge)
A := point([2,3,-3])B := point([2, 0, -3])C := point([0, 6, 0])droite(A,B,affichage=4+epaisseur_ligne_3)
droite(A,C,affichage=2+epaisseur ligne 3)
droite(C,B,affichage=3+epaisseur ligne 3)
plan(z=-3)demi droite([0,0,0],[1,0,0])
demi droite([0,0,0],[0,1,0])
demi droite([0,0,0],[0,0,1])
legende(point(1,0,0),"i",rouge)
Ox 3d unit vector(affichage=1+epaisseur ligne 3)
legende(point(0,1,0), "j",vert)Oy 3d unit vector(affichage=2+epaisseur ligne 3)
legende(point(0,0,1),"k",bleu)
Oz 3d unit vector(affichage=4+epaisseur ligne 3)
On obtient :
```
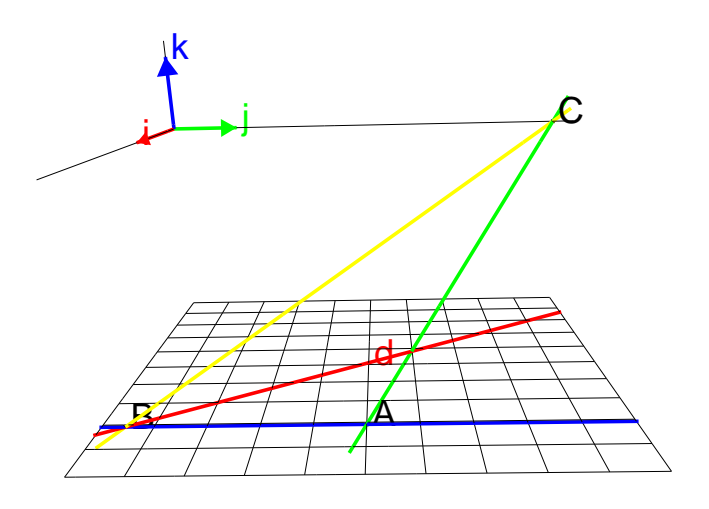

4. Soient la droite  $dx = -4t$ ;  $y = 1 + 3t$ ;  $z = 2 + 2t$ ,  $t \in R$ , et le plan P  $x - 2y + 5z - 1 = 0.$ d est parallèle au vecteur  $v = [-4, 3, 2]$  et le vecteur  $n = [1, -2, 5]$  est normal à  $P$ . On a  $\vec{v} \cdot \vec{n} = -4 * 1 + 3 * (-2) + 2 * 5 = 0$  donc  $\vec{v}$  est orthogonal à  $\vec{n}$ . Donc  $d$  et  $P$  sont parallèles (réponse b)).

On peut faire la figure avec Xcas, on ouvre un niveau 3D (Alt+h), et on tape :

d  $:=\text{droite}([0,1,2],[-4,4,4])$  $P := plan(x-2y+5z-1=0)$ est parallele(d,P) On obtient : 1

5. Les points tels que  $x - y + 2z - 1 = 0$  et  $-2x + 4y - 4z + 1 = 0$  sont sur l'intersection des plans P d'équation  $x - y + 2z - 1 = 0$  et Q d'équation  $-2x + 4y - 4z + 1 = 0.$ 

Ces deux plans ne sont ni confondus ni parallèles puisque les vecteurs normaux à ces plans :  $n_P = [1, -1, 2]$  et  $n_Q = [-2, 4, -4]$  ne sont pas colinéaires  $(cross([1,-1,2], [-2,4,-4]) = [-4,0,2] := [0,0,0])$ donc ces points sont sur une droite (réponse b)).

On peut faire la figure avec Xcas, on ouvre un niveau 3D (Alt+h), et on tape :

 $P := plan(x-y+2z-1=0) ::affichage(P,1);$  $Q :=$ plan(-2x+4y-4z+1=0) : ; affichage( $Q, 4$ ) ;  $d :=$ inter(P,Q,affichage=2+epaisseur\_ligne\_4); demi droite([0,0,0],[1,0,0]) ; demi droite([0,0,0],[0,1,0]) ; demi droite([0,0,0],[0,0,1]) ; On obtient :

$$
\frac{1}{\sqrt{\frac{1}{\sqrt{2}}\cdot\frac{1}{\sqrt{2}}\cdot\frac{1}{\sqrt{2
$$

# <span id="page-47-1"></span><span id="page-47-0"></span>**14 Theme : Divers types de raisonnement `**

# **14.1 L'exercice**

Les propositions suivantes sont indépendantes. Pour chacune d'elles, préciser si elle est vraie ou fausse en justifiant votre réponse.

- 1. Toute suite numérique non majorée tend vers  $+\infty$ .
- 2. La somme d'une suite convergente et d'une suite divergente est une suite divergente.
- 3. Il existe un nombre réel *a* et un nombre réel *b*, tels que  $e^{2a} + e^{2b} < 2\sqrt{e^{2a} \times e^{2b}}$ .
- 4. Il existe une fonction f continue en un point  $x_0$  et non dérivable en  $x_0$ .

# <span id="page-47-2"></span>**14.2 Le travail demande au candidat ´**

En aucun cas, le candidat ne doit rédiger sur sa fiche sa solution de l'exercice. Celle-ci pourra néanmoins lui être demandée partiellement ou en totalité lors de l'entretien avec le jury.

### Le candidat rédigera sur ses fiches :

sa réponse aux questions  $2$ ) et  $3$ );

un ou plusieurs exercices se rapportant au theme "Divers types de raisonnement" ` dans des domaines variés (arithmétique, géométrie, dénombrement, analyse, ...).

# Le candidat présentera au jury :

le contenu de ses fiches ;

<span id="page-47-3"></span>les méthodes et les savoirs mis en jeu dans l'exercice.

# **14.3 Solution de l'exercice sans** Xcas

- 1. C'est faux, par exemple  $(-1)^n * n$  ou  $n * sin(n)$  ou  $(u_{2n} = n, u_{2n+1} = 1)$
- 2. Si la suite u est convergente et la suite v est divergente alors la suite  $w =$  $u + v$  est divergente est une proposition vraie. On fait une démonstration par l'absurde : Si la suite  $w$  est convergente et la suite  $u$  est convergente alors la suite  $v = w - u$  est convergente car on sait (ou on montre) que la somme algebrique de 2 suites convergentes est convergente. ´
- 3. On fait une démonstration par l'absurde : Si il existe  $a$  et  $b$  tels que :  $e^{2a} + e^{2b} < 2\sqrt{e^{2a} \times e^{2b}}$ , alors on pose  $A = e^a$  et  $B = e^b$ . Puisque  $A > 0$  et  $B > 0$  on a  $\sqrt{A^2 \times B^2} = A \times B$  et l'inégalité s'écrit :  $A^2 + B^2 - 2A \times B = (A - B)^2 < 0$  ce qui est faux. Donc il n'existe pas  $a$  et  $b$  vérifiant une telle inégalité. Ou bien on fait une démonstration directe : Puisque  $\sqrt{e^{2a} \times e^{2b}} = e^a \times e^b$ , on a  $e^{2a} + e^{2b} < 2\sqrt{e^{2a} \times e^{2b}}$  est èquivalent à :  $e^{2a} + e^{2b} - 2\sqrt{e^{2a} \times e^{2b}} =$  $(e^a - e^b)^2 < 0$  et ceci est faux quelque soit a et b.
- 4. Il existe une fonction f continue en un point  $x_0$  et non dérivable en  $x_0$ . C'est vrai par exemple  $f(x) = |x|$  est continue en  $x_0 = 0$ , mais n'est pas dérivable en  $x_0 = 0$ .

# <span id="page-48-0"></span>**15 Theme : ` Etude de configurations ´**

# <span id="page-48-1"></span>**15.1 L'exercice**

Dans le plan rapporté à un repère orthonormal  $( O; \overrightarrow{i}, \overrightarrow{j} )$ , on considère la courbe  $(C)$  d'équation  $y = \frac{1}{x}$  $\frac{1}{x}$  avec  $x \in ]0, +\infty[$ . Soit a un réel strictement positif.

- 1. La droite  $(D_a)$ , tangente à  $(C)$  au point A d'abscisse a, coupe l'axe des abscisses en  $P_a$  et l'axe des ordonnées en  $Q_a$ . Déterminer les coordonnées de  $P_a$  et  $Q_a$  et montrer que l'aire du triangle  $OP_aQ_a$  est indépendante du réel a.
- 2. On considère un réel  $k > \frac{2}{a}$ . On note  $(\Delta_k)$  la droite parallèle à  $(D_a)$  et passant par le point de coordonnées  $(0, k)$ . Montrer que lorsque k varie dans l'intervalle  $\frac{2}{a}$  $\frac{2}{a}$ ,  $\infty +$  [, la droite  $(\Delta_k)$  coupe la courbe (C) en deux points  $B_k$ et  $C_k$  et que le milieu  $I_k$  de  $[B_k, C_k]$  est aligné avec O et A.

### <span id="page-48-2"></span>**15.2 Le travail demande au candidat ´**

En aucun cas, le candidat ne doit rédiger sur sa fiche sa solution de l'exercice. Celle-ci pourra néanmoins lui être demandée partiellement ou en totalité lors de l'entretien avec le jury.

Le candidat rédigera sur ses fiches : sa réponse à la question 2) un exercice se rapportant au thème "Étude de configurations".

Le candidat présentera au jury : le contenu de ses fiches ;

les méthodes et les savoirs mis en jeu dans l'exercice.

# <span id="page-48-3"></span>**15.3 Solution de l'exercice avec** Xcas

```
1. On tape :
```

```
supposons(a=[2.3,0,10,0.1]);
C:=plotfunc(1/x,x=0...10);A:=point(a,1/a);D:=tangent(e(C,A):iaffichage(D,4);P:=inter_unique(D,droite(y=0));
Q:=inter_unique(D,droite(x=0));
```
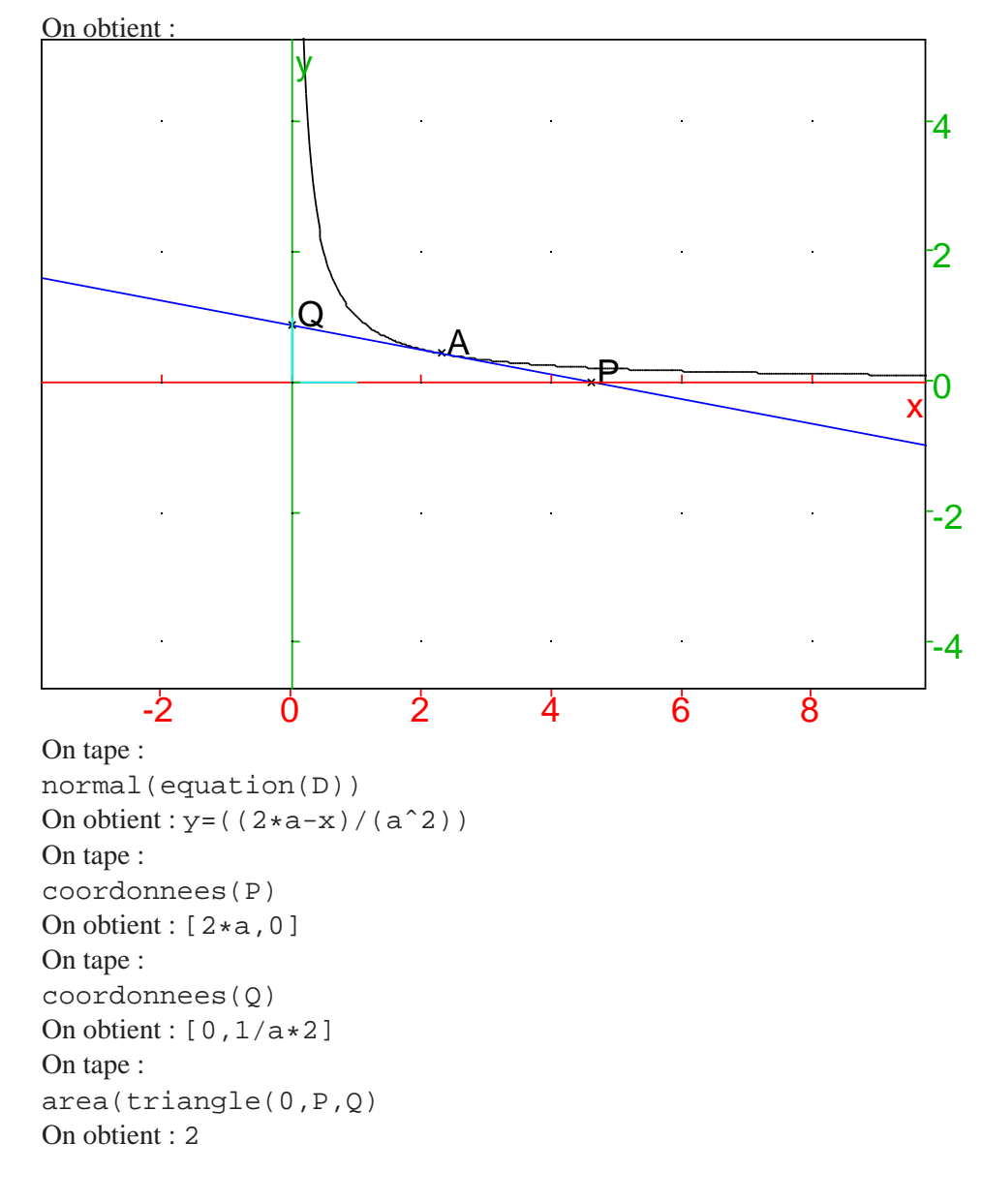

2. On tape pour continuer la figure :

```
supposons(a=[1.4,0,10,0.1]);
C:=plotfunc(1/x,x=0...10);A:=point(a,1/a);D:=tangent(e(C,A):iaffichage(D,4);P:=inter_unique(D,droite(y=0));
Q:=inter_unique(D,droite(x=0));
supposons(k=[3.7, 2/a, 10, 0.1]);
K:=point(0,k,affichage=quadrant3);
```
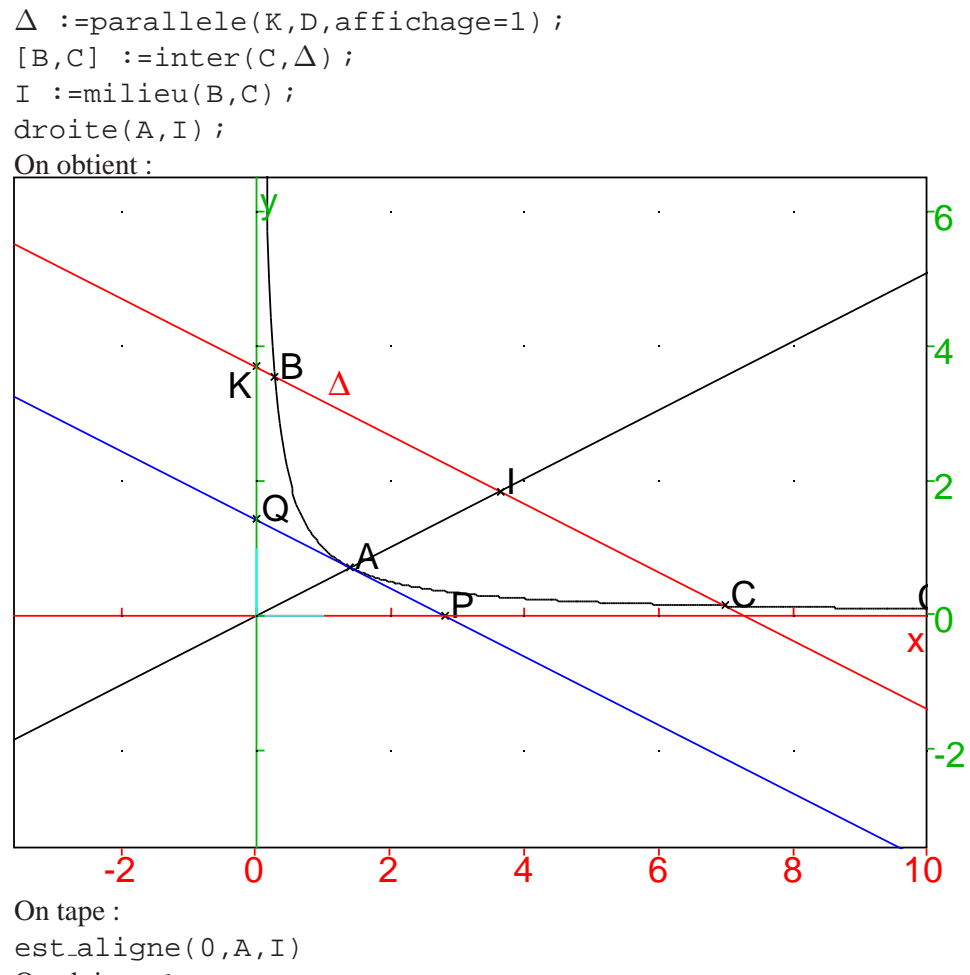

On obtient : 1

# <span id="page-51-1"></span><span id="page-51-0"></span>**16 Thème : Propriétés des fonctions**

# **16.1 L'exercice**

Les questions sont indépendantes. Dans chacun des cas suivants, proposer unefonction f qui vérifie les propriétés données. On donnera l'expression de  $f(x)$ .

1.  $f$  est une fonction définie sur  $\mathbb R$  par :

$$
f(x) = ae^{2x} + be^x + c
$$

La limite de f en + $\infty$  est + $\infty$  et l'équation  $f(x) = 0$  admet deux solutions, 0 et  $ln(2)$ .

2. f est une fonction définie sur  $]0, +\infty[$ ,  $f(2) = 4$  et, pour tout x et tout y strictement positifs on a :

$$
f(xy) = f(x) + f(y)
$$

- 3.  $f$  est une fonction polynôme de degré supérieur ou égal à 2 et la valeur moyenne de f sur [-2, 2] est 0.
- 4. f est une fonction paire, non constante, définie sur  $\mathbb R$  telle que pour tout  $x \in \mathbb{R}$  on a :

$$
f(x+1) = f(x)
$$

# <span id="page-51-2"></span>**16.2 Le travail demande au candidat ´**

En aucun cas , le candidat ne doit rediger sur sa fiche sa solution de l'exercice. ´ Celle-ci pourra néanmoins lui être demandée partiellement ou en totalité lors de l'entretien avec le jury.

Le candidat rédigera sur ses fiches :

sa réponse aux questions  $2$ ) et  $4$ );

un ou plusieurs exercices se rapportant au thème "Propriétés des fonctions".

Le candidat présentera au jury :

le contenu de ses fiches ;

les méthodes et les savoirs mis en jeu dans l'exercice.

# <span id="page-51-3"></span>**16.3 Solution de l'exercice avec** Xcas

1. f est une fonction définie sur  $\mathbb R$  par :  $f(x) = ae^{2x} + be^x + c$  La limite de f en +∞ est +∞ donc *a* > 0 et l'équation  $f(x) = 0$  admet deux solutions, 0 et ln(2) donc si on pose  $X = e^x$ , l'équation  $aX^2 + bX + c = 0$  admet deux solutions,  $e^0 = 1$  et  $e^{\ln(2)} = 2$  donc:  $aX^{2} + bX + c = a(X - 1)(X - 2) = a(X^{2} - 3X + 2).$ La fonction  $f(x) = e^{2x} - 3e^x + 2$  répond à la question.

Avec Xcas, on vérifie :

```
On tape :
f(x) := exp(2x) -3*exp(x) + 2limit(f(x), x=inf)On obtient : +(infinity)
On tape :
solve(f(x))On obtient : [0, \ln(2)]
```
- 2. f est définie sur  $]0, +\infty[, f(2) = 4$  et, pour tout x et tout y strictement positifs on a :  $f(xy) = f(x) + f(y)$ On sait que si  $k = cste$ ,  $g(x) = k * ln(x)$  vérifie  $g(x + y) = g(x) + g(y)$ . La relation  $f(2) = 4$  va nous permettre de déterminer  $k g(2) = 4 = k * ln(2)$ donc  $k = 4/\ln(2)$ . On choisit de prendre  $f(x) = 4 * ln(x)/ ln(2)$ Avec Xcas, on vérifie : On tape :  $f(x) := 4 * ln(x) / ln(2)$ f(2) On obtient : 4 On tape :  $l$ nexpand( $f(x*y)$ ) On obtient :  $(4*(\ln(y)+\ln(x)))/(ln(2))$
- 3.  $f$  est un polynôme de degré supérieur ou égal à 2 et la valeur moyenne de f sur  $[-2, 2]$  est 0. Donc  $f(x)$  est une fonction impaire, le polynôme sera constitué de monômes de degré impair. On choisit par exemple :  $f(x) = x^3$ Avec Xcas, on vérifie :

```
On tape :
f(x) := x^3int(f(x), x=-2..2)On obtient : 0
```
4.  $f$  est une fonction paire, non constante, définie sur  $\mathbb R$  telle que pour tout  $x \in \mathbb{R}$  on  $a : f(x+1) = f(x)$ .

f est périodique de période 1 et f est paire. La fonction  $f(x) = \cos(2*\pi*x)$ répond à la question car elle est paire, non constante, définie sur  $\mathbb R$  telle que pour tout  $x \in \mathbb{R}$  on  $a : f(x + 1) = f(x)$ . Avec Xcas, on vérifie : On tape :  $f(x) := cos(2 * pi * x)$  $f(-x)$ On obtient : cos(2\*pi\*x) On tape : normal(trigexpand(expand(f(x+1))-f(x))) On obtient : 0

# <span id="page-53-1"></span><span id="page-53-0"></span>**17** Thème : Probabilités

# **17.1 L'exercice**

On place dans une urne 100 billets de loterie dont seulement 2 sont gagnants.

1. Un joueur achète deux billets, qu'il tire simultanément dans l'urne.

1.a) Quelle est la probabilité de ne pas gagner ?

- 1.b) En déduire la probabilité d'avoir au moins un billet gagnant.
- 2. Soit *n* un entier  $(n \geq 2)$ . Un joueur achète *n* billets, qu'il tire simultanément dans l'urne.

Soit  $A_n$  l'événement : "Avoir 1 ou 2 billet(s) gagnant(s) en ayant n billets".

2.a) Décrire avec une phrase l'événement  $\overline{A_n}$ , événement contraire de  $A_n$ . 2.b) Montrer que la probabilité de l'événement  $\overline{A_n}$  est :

$$
p(\overline{A_n}) = \frac{(100 - n)(99 - n)}{100 \times 99}
$$

2.c) Quel est le nombre minimum  $n_0$  de billets à acheter pour que la probabilité d'avoir au moins 1 billet gagnant soit supérieure ou égale à  $\frac{1}{2}$  $rac{1}{2}$ ?

# <span id="page-53-2"></span>**17.2 Le travail demande au candidat ´**

En aucun cas, le candidat ne doit rédiger sur sa fiche sa solution de l'exercice. Celle-ci pourra néanmoins lui être demandée partiellement ou en totalité lors de l'entretien avec le jury.

Le candidat rédigera sur ses fiches :

sa réponse à la question  $2.b$ ;

un ou plusieurs exercices se rapportant au thème "Probabilités". Le candidat présentera **au jury :**

le contenu de ses fiches ;

les méthodes et les savoirs mis en jeu dans l'exercice.

# <span id="page-53-3"></span>**17.3 Solution de l'exercice sans** Xcas

1. 1.a) la probabilité de ne pas gagner

On ne gagne pas si on a choisit les 2 billets parmi les 98 billets non gagnants. On a donc comb(98,2) possibilités. Le nombre total de choix est comb(100,2). la probabilité de ne pas gagner est donc : comb(98,2)/comb(100,2). On tape :

comb(98,2)/comb(100,2)

On obtient : 4753/4950

1.b) "Avoir au moins un billet gagnant" est l'événement contraire à "Avoir aucun un billet gagnant", la probabilité de gagner est donc : 1-comb(98,2)/comb(100,2).

Avec Xcas, on tape : 1-comb(98,2)/comb(100,2) On obtient : 197/4950 C'est aussi 2/100 ∗ 98/99 + 98/100 ∗ 2/99 + 2/100 ∗ 1/99

2. 2.a) L'événement  $\overline{A_n}$  est :

"Avoir aucun billet gagnant en ayant  $n$  billets".

2.b) On ne gagne pas si on a choisit les  $n$  billets parmi les 98 billets non gagnants. On a donc comb(98, n) =  $\frac{98!}{n!(98-n)!}$  possibilités. Le nombre total de choix est comb(100,n)= $\frac{100!}{n!(100-n)!}$ . la probabilité de ne pas gagner est donc  $\frac{98!n!(100-n)!}{n!(98-n)!100!} = \frac{(100-n)(99-n)}{100 \times 99}.$ Donc:

$$
p(\overline{A_n}) = \frac{(100 - n)(99 - n)}{100 \times 99}
$$

2.c) Si la probabilité d'avoir au moins 1 billet gagnant est supérieure ou égale  $\hat{a} \frac{1}{2}$  $\frac{1}{2}$ , c'est que la probabilité d'avoir 0 billet gagnant est inférieure strictement à  $\frac{1}{2}$  $\frac{1}{2}$ . On cherche  $n$  tel que :  $\frac{(100-n)(99-n)}{100*99} < \frac{1}{2}$  $\frac{1}{2}$  ou encore  $2(100 - n)(99 - n) - 9900 < 0.$ On tape : solve((100-n)\*(99-n)/9900-1/2<0,n) ou solve(2\*(100-n)\*(99-n)-9900<0,n) On obtient :  $[(n>(1/2*(199-sqrt(19801)))) \& (n<(1/2*(199+sqrt(19801)))))]$ On tape : evalf(1/2\*(199-sqrt(19801))) On obtient : 29.1419869524 Donc  $n_0 = 30$ . On vérifie et on tape :  $(100-29)*(99-29)/9900.$ , $(100-30)*(99-30)/9900.$ On obtient : 0.50202020202,0.487878787879

# <span id="page-55-0"></span>**18 Theme : ` Equations diff ´ erentielles ´**

### <span id="page-55-1"></span>**18.1 L'exercice**

On se propose d'étudier les fonctions f dérivables sur  $[0, +\infty]$  vérifiant la condition :

(1) { pour tout 
$$
x \in [0, +\infty[, f(x)f'(x) = 1
$$
  
 $f(0) = 1$ 

1. On se propose de démontrer qu'une fonction vérifiant la condition  $(1)$  est strictement positive sur  $[0, +\infty]$ .

1.a) Montrer que si la fonction  $f$  vérifie (1) alors  $f$  ne s'annule pas sur  $[0, +\infty[$ .

1.b) On suppose que la fonction  $f$  vérifie la condition (1) et qu'il existe un réel *a* strictement positif tel que  $f(a) < 0$ . En déduire que l'équation  $f(x) = 0$  admet au moins une solution dans l'intervalle [0, a]. 1.c) Conclure.

2. Existence et unicité de la fonction :

2.a) Soit  $u$  une fonction dérivable sur un intervalle  $I$ . Déterminer une primitive de la fonction  $uu'$  sur cet intervalle.

2.b) En déduire que si  $f$  est telle que, pour tout  $x \in [0, +\infty[, f(x)f'(x) = 1]$ alors il existe une constante C telle que pour tout  $x \in [0, +\infty]$ ,

$$
(f(x))^2 = 2x + C
$$

2.c) On rappelle que  $f(0) = 1$ . Déterminer l'expression de  $f(x)$  pour x réel positif.

# <span id="page-55-2"></span>**18.2 Le travail demande au candidat ´**

En aucun cas, le candidat ne doit rédiger sur sa fiche sa solution de l'exercice. Celle-ci pourra néanmoins lui être demandée partiellement ou en totalité lors de l'entretien avec le jury.

#### Le candidat rédigera sur ses fiches :

sa réponse aux questions  $1.b$  et  $2.b$ ;

un ou plusieurs exercices se rapportant au thème "Équations différentielles". Le **candidat presentera au jury : ´**

le contenu de ses fiches ;

<span id="page-55-3"></span>les méthodes et les savoirs mis en jeu dans l'exercice.

# **18.3 Solution de l'exercice sans** Xcas

1. 1.a) On sait que pour tout  $x \in [0, +\infty[, f(x)f'(x) = 1$  donc pour tout  $x \in [0, +\infty[, f(x) \neq 0]$ 

1.b) Si il existe  $a > 0$  telle que  $f(a) < 0$  alors puisque  $f(0) = 1 > 0$  et que  $f$  est dérivable, d'après le théorème des valeurs itermédiaires il existe

 $b \in [0; a]$  tel que  $f(b) = 0$ 

1.c) Comme  $f$  ne s'annule pas, on en déduit qu'il n'est pas possible qu'un tel a existe donc pour tout  $x \in [0, +\infty], f(x) > 0.$ 

2. 2.a) Une primitive de la fonction  $uu'$  sur un intervalle I est  $\frac{1}{2}u^2$ 

 $2.b)$  On sait que sur un intervalle les primitives d'une fonction sont égales à une constante près. Une primitive de 1 sur  $[0, +\infty)$  est x et une primitive de  $f(x)f'(x)$  est  $\frac{1}{2}f(x)^2$  donc il existe une constante C tel que :

pour tout  $x \in [0, +\infty[$ , on a  $\frac{1}{2}$  $\frac{1}{2}f(x)^2 = x + C$ 

2.c) Puisque  $f(0) = 1$  on en déduit que  $C = \frac{1}{2}$  $\frac{1}{2}$  c'est à dire que pour tout  $x \in [0, +\infty[$ , on a  $f(x)^2 = 2x + 1$ .

Puisque d'après 1) on sait que  $f(x) > 0$  sur  $[0, +\infty)$  on en déduit que pour tout  $x \in [0, +\infty[$ , on a  $f(x) = \sqrt{2x + 1}$ 

#### **Remarque**

Pourquoi se limite-t-on à  $[0, +\infty]$ ? On a montré ici, que sur un intervalle  $I$ , on a :  $f(x) > 0$  et  $f(x)^2 = 2(x+C)$  avec  $C = cste$  donc f est définie sur  $] - C; +\infty[$ . Si  $f(0) = 1$ , alors  $C = \frac{1}{2}$  $\frac{1}{2}$  donc  $f(x) = \sqrt{2x+1} \, \text{sur } \frac{1}{2}$  $\frac{1}{2}$ ; + $\infty$ [

# <span id="page-56-0"></span>**18.4 Solution de l'exercice avec** Xcas

Avec Xcas, on tape : desolve( $(y*y'=1)$  and  $(y(0)=1)$ , y) On obtient :  $[sqrt(2*x+1)]$ On ouvre un niveau de géométrie 2-d et on tape : plotfunc(sqrt(2x+1),x=-0.5..7,affichage=1+epaisseur ligne 3 On peut alors avoir le champ des tangentes avec le menu : Graphe->Slopefield Ode (2-d) on tape 1/y comme valeur de dy/dt, puis on clique sur les points donnant les differentes conditions initiales et on ter- ´ mine en changeant de mode. On obtient :

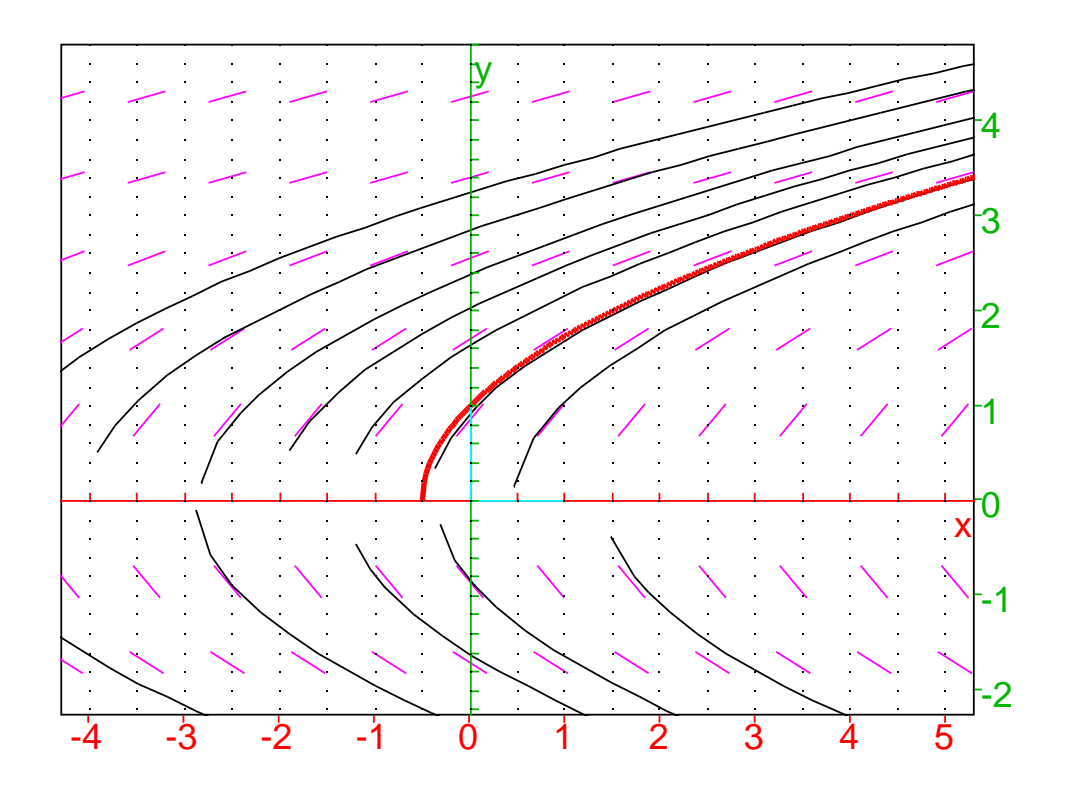

# <span id="page-58-1"></span><span id="page-58-0"></span>**19** Thème : Arithmétique

# 19.1 L'exercice : L'âge du capitaine

Le capitaine a fait naufrage. Tout ce que l'on a retrouvé sur lui est sa carte de sécurité sociale. On parvient à déchiffrer son numéro INSEE, sauf le deuxième chiffre a et le troisième chiffre  $b$  qui sont illisibles : 1ab1271153044 clé 67 Les deux chiffres a et b qui manquent sont, dans cet ordre, les deux derniers chiffres de l'année de naissance du capitaine. On se propose d'utiliser la clé du numéro INSEE pour retrouver cette année de naissance.

- 1. La clé K d'un numéro INSEE est calculée de la manière suivante :  $K =$  $97 - R$  où R est le reste de la division euclidienne par 97 de l'entier N constitué par les 13 premiers chiffres du numéro INSEE. 1.a) Démontrer que la clé K d'un numéro INSEE est telle que  $N + K \equiv 0 \pmod{97}$ . 1.b) Déduire que, pour le numéro INSEE du capitaine, on a :  $N \equiv 30 \pmod{97}$ .
- 2. On écrit  $1ab1271153044 = 1ab \times 10^{10} + A$ , où  $A = 1271153044$ . 2.a) Calculer le reste de la division euclidienne de A par 97. 2.b) Justifier la congruence suivante :  $10^2 \equiv 3 \pmod{97}$ . 2.c) En déduire que l'on a :  $10^{10} \equiv$ 49 (mod 97).
- 3. 3.a) Déduire des résultats établis aux questions 1) et 2) que l'on a :

$$
1ab \times 49 \equiv 73 \pmod{97}
$$

3.b) Vérifier que l'on a :  $49 \times 2 \equiv 1 \pmod{97}$ . 3.c) Déterminer l'année de naissance du capitaine.

# <span id="page-58-2"></span>**19.2 Le travail demande au candidat ´**

En aucun cas , le candidat ne doit rediger sur sa fiche sa solution de l'exercice. ´ Celle-ci pourra néanmoins lui être demandée partiellement ou en totalité lors de l'entretien avec le jury.

Le candidat rédigera sur ses fiches : sa réponse à la questions 3); un ou plusieurs exercices se rapportant au thème Arithmétique"". Le candidat présentera au jury :

le contenu de ses fiches ; les méthodes et les savoirs mis en jeu dans l'exercice.

# <span id="page-58-3"></span>**19.3 Solution de l'exercice avec** Xcas

Tout d'abord une remarque : on peut avoir 2 solutions pour les valeurs de a et de b étant donné que l'on travaille dans  $\mathbb{Z}/97\mathbb{Z}$ . Par exemple 1991271153044  $\%97 = 1021271153044 \%97 = 8\%97$ . On suppose donc que  $10a + b < 97$  ou  $10a + b > 3...$ 

1. On a : INSEE =1ab1271153044 clé 67 donc  $N = 1ab1271153044$  et  $K = 67$  $K = 97 - R = 67$  et  $N = 97 \times Q + R$  (avec  $Q \in \mathbb{N}, R \in \mathbb{N}$  et  $R < 97$ ) 1.a) On a  $N + K = 97 * Q + R + 97 - R = 97 * (Q + 1)$  donc  $N + K \equiv 0 \pmod{97}$ 1.b) Puisque :  $K = 67, K \equiv -30 \pmod{97}$  et  $N + K \equiv 0 \pmod{97}$ on a  $N \equiv 30 \pmod{97}$ 2.  $1ab1271153044 = 1ab \times 10^{10} + A$ , où  $A = 1271153044$ 2.a) Avec Xcas, on tape : irem(1271153044,97) On obtient : 54 Ou on tape : 1271153044 % 97 On obtient :  $-43$  % 97 donc  $A \equiv 54 \pmod{97}$ 2.b)  $10^2 \equiv 3 \pmod{97}$  car  $10^2 = 100 = 97 + 3$ 2.c)  $10^{10} \equiv 49 \pmod{97}$  car  $10^{10} = 100^5 \equiv 3^5 = 243 \equiv 49 \pmod{97}$  (puisque 243=97\*2+49) 3. 3.a) Montrons que :  $1ab \times 49 \equiv 73 \pmod{97}$ . On a :  $N \equiv 30 \pmod{97}$  $N = 1ab1271153044 = 1ab \times 10^{10} + 1271153044 = 1ab \times 10^{10} + A$  $10^{10} \equiv 49 \pmod{97}$  et  $A \equiv 54 \pmod{97}$ donc  $N \equiv 1ab \times 49 + 54 = 30 \pmod{97}$ Donc  $1ab \times 49 \equiv 30 - 54 = -24 \pmod{97}$  $-24 \equiv 73 \pmod{97}$  donc  $1ab \times 49 \equiv 73 \pmod{97}$ 3.b) On a :  $49 \times 2 \equiv 1 \pmod{97}$ . En effet 49\*2=98=97+1. Avec Xcas, on tape : inv(49 % 97) On obtient : 2 % 97 3.c) Puisque :  $1ab \times 49 \equiv 73 \pmod{97}$  On a :  $1ab \times 49 \times 2 \equiv 73 \times 2 = 146 \pmod{97}$  $49 \times 2 \equiv 1 \pmod{97}$ . Donc  $1ab \equiv 146 \pmod{97}$ Les deux derniers chiffres de l'année de naissance du capitain sont donc 46.

Avec Xcas, on pose  $10 * a + b = C$  et on a  $N-30 = 1ab1271153014 = (100+C)*10^{10}+1271153014 \equiv 0 \pmod{97}$ 

```
On tape :
solve((100+C)*10ˆ10+1271153014 %97,C)
On obtient : [46]
```
# **Remarque**

J'aurai préférai que le texte dise par exemple, que l'année de naissance du capitaine est dans l'intervalle [1900 ;1997[. On cherche les deux chiffres a et b qui manquent c'est à dire on cherche un nombre entier  $C < 97$  sachant que (cf question 1.a);  $N - 30 = 1ab1271153014 = (100 + C)10^{10} + 1271153014 \equiv 0 \pmod{97}$ Puis, je trouve préférable de travailler avec le nombre  $C$  et non avec l'écriture en base 10 du nombre 100+C=100+10a+b. On continue ensuite de la même façon, on a :  $100\,\%97 = 3\,\%97$ ,  $10^{10}$  %97 = 243 = 49 %97,  $10^{12}$  %97 = 3  $*$  49 = 50 %97 on a  $(100 + C) * 10^{10} + 1271153014 \equiv 49 * C + 1271153064 \equiv 0 \pmod{97}$  $1271153064\%97 = -23\%97$  donc  $49 * C \%97 = 23 \%97$ on cherche l'inverse de 49 dans Z/97Z, on a

 $49 * 2 \%97 = 98 \%97 = 1 \%97$  donc l'inverse de 49 dans  $\mathbb{Z}/97\mathbb{Z}$  est  $2 \%97$ . Donc en multipliant membre à membre  $49 * C$  %97 = 23 %97 par 2 %97, on a :  $C \%97 = 46\%97$ 

Puisque  $0 \le C < 97$  on en déduit que  $C = 46$  et donc que  $a = 4$  et  $b = 6$